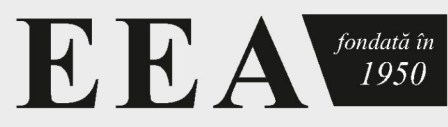

ELECTROTEHNICĂ, ELECTRONICĂ, AUTOMATICĂ

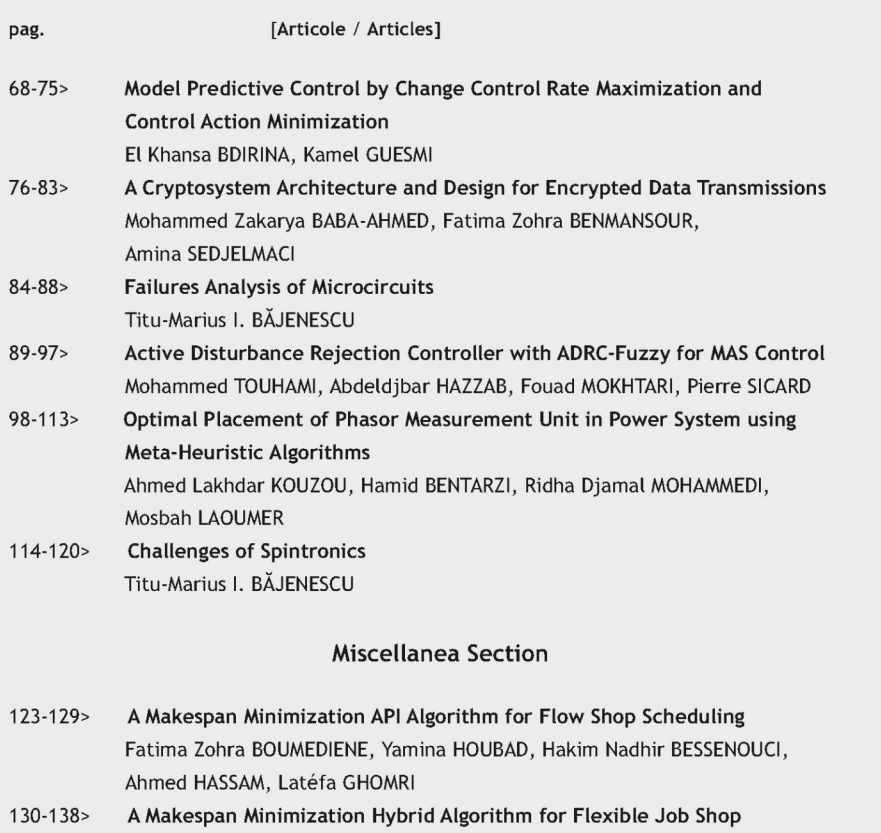

 $\pmb{\ast}\ \pmb{\ast}\ \pmb{\ast}$ 

System Scheduling

Nassima KEDDARI, Ahmed HASSAM, Zaki SARI

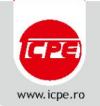

Redacția EEA-Journal

Splaiul Unirii, nr. 313; 030138 București, România<br>Tel. +4021 589 33 00 | Mobil: +40749 070 395<br>e-mail: eea-journal@icpe.ro<br>Internet: www.eea-journal.ro

# E E A fondată în $1950$  $\bigwedge$ ELECTROTEHNICĂ, ELECTRONICĂ, AUTOMATICĂ

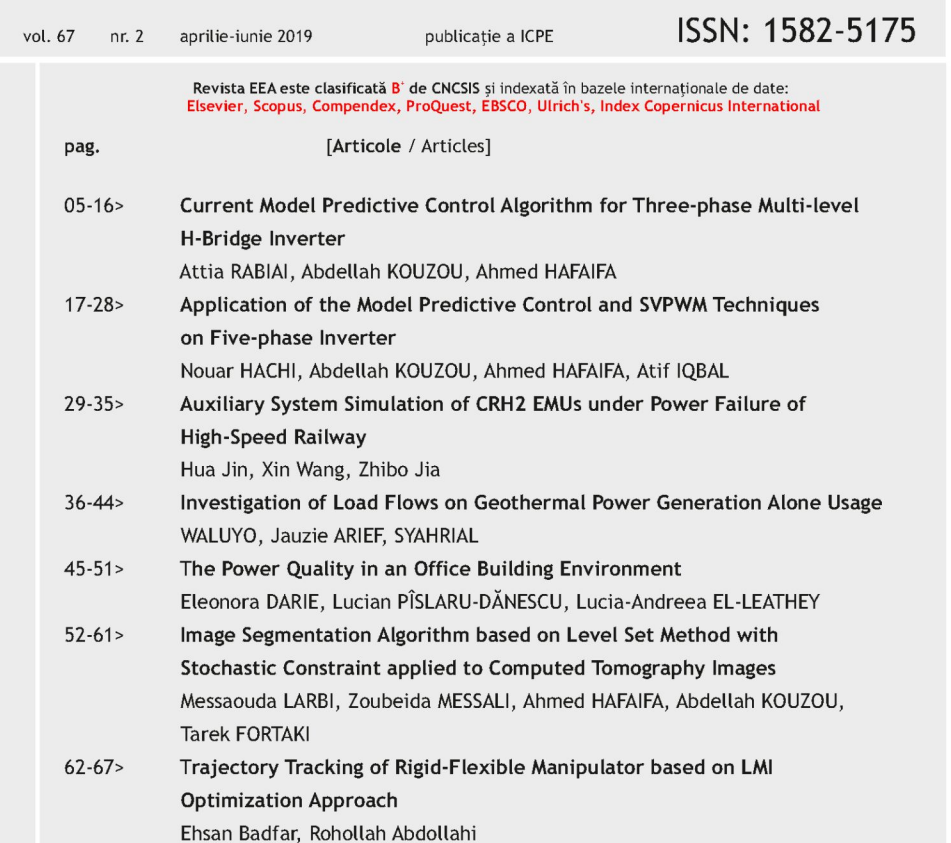

[Continuare pe coperta 4 / Continued on cover 4]

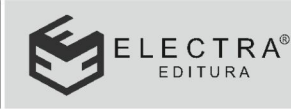

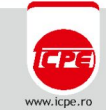

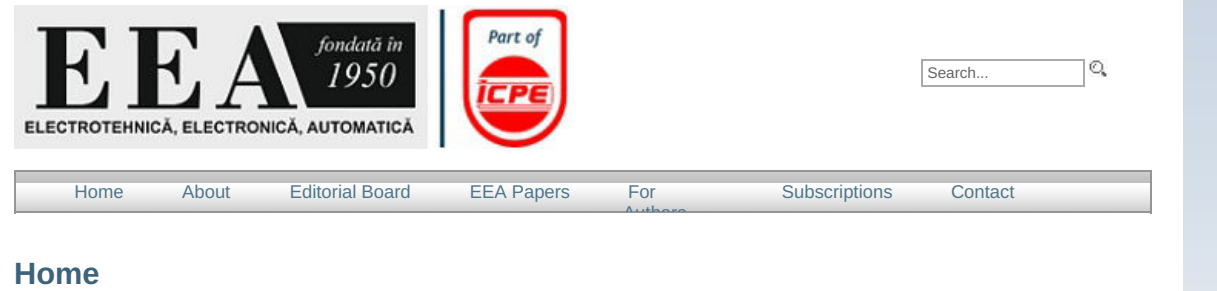

### **Electrotehnică, Electronică, Automatică (EEA)** Founded in 1950 The new series since 1974

The **Electrotehnică, Electronică, Automatică (EEA)** [Electrical Engineering, Electronics, Automation] is a scientific journal publishing papers in the field of the engineering both in print and online. The print and online versions of all papers are identical. The online open access ensures a high visibility of the papers. print ISSN: 1582-5175 online ISSN: 2392-828X

Issues per year: 4

### **Indexed and abstracted in:**

Elsevier, Engineering Village, Scopus, Compendex, ProQuest, ProQuest-Ulrich's, EBSCO, Index Copernicus Scimago (Scopus Journal Metrics) in 2016:

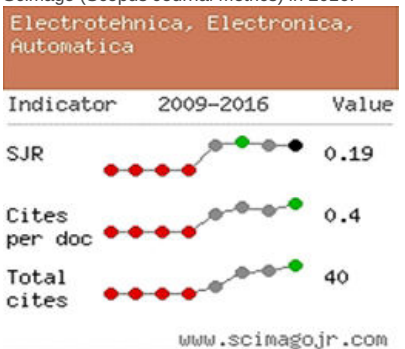

(source:<http://www.scimagojr.com/journalsearch.php?q=21100255070&tip=sid&clean=0>)

#### **Sponsorship**

Publisher: Electra Publishing House Financial backing: Icpe SA

**Editorial Office:** Editura ELECTRA Splaiul Unirii, nr. 313; 030138 Bucureşti Tel.: +4021 589 34 82 Mobile: +40749 070 395 e-mail: <u>eea-journal@icpe.ro</u> internet: [www.eea-journal.ro](http://www.eea-journal.ro)

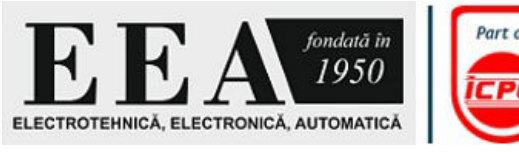

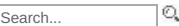

 [Home](http://www.eea-journal.ro/ro/p/home) About [Editorial Board](http://www.eea-journal.ro/ro/p/ed_board) [EEA Papers](http://www.eea-journal.ro/ro/p/papers) For

[Authors](http://www.eea-journal.ro/ro/p/authors)

### Subcategories »

 [Subscriptions](http://www.eea-journal.ro/ro/p/subscriptions) [Contact](http://www.eea-journal.ro/ro/p/Contact)

**[History](http://www.eea-journal.ro/ro/p/history)** 

[Journal Genealogy](http://www.eea-journal.ro/ro/p/jgen)

### **About**

T h e **Electrotehnică, Electronică, Automatică (EEA)** [Electrical Engineering, Electronics, Automation] is a peer-reviewed scientific journal in the field of the engineering published by "Electra" Publishing House (as part of Icpe).

### **Scope**

The EEA Journal aims to publish only those papers that by the new ideas and the results shown to bring significant contributions to research in the Romanian and international avant-garde engineering as electrical engineering, electronics, automation and other engineering sciences.

### **Abstracting and indexing**

The EEA journal is included in the B+ category by the National Council of Scientific Research in Higher Education (CNCSIS) and indexed in international databases:

Ulrichsweb.com™ (1997-present) (Since 2007, Ulrich's becomes a part of Serials Solutions in the ProQuest family.)

Index Copernicus International (2009)

Elsevier- Engineering Village-Scopus (2012)

Elsevier- Engineering Village-Compendex (2012)

ProQuest (2010)

EBSCO (2014) Currently, EEA is under evaluation by Thomson Reuters - ISI.

**Description**

The EEA Journal is founded in 1950 under the name "Electricitatea" (ISSN 1220-2533; vol. 1-3) that, in 1953, changed its name in "Electrotehnica" (ISSN 0013-5321; vol. 1-22) that, in 1975, after including "Automatica și Electronica (ISSN 1220-2584), is published under the present name "Electrotehnica, Electronica, Automatica (EEA)" (for further details, please read "History" and "Journal Genealogy" on this site).

Since the early issues, although it was the only scientific journal specialized in the field of electrical engineering, and the EEA has been highly rated thanks to the scientific level of its papers.

The Editorial Board includes academicians, university professors and researchers from Romania and abroad that are well-known personalities in the field of engineering sciences (especially, in electrical, electronics, automation, computer science and other fields of engineering, etc.).

At present, the EEA is recognized as a leader among the scientific publications for the quality and high standards of the papers belonging to the field of engineering sciences. The authors are specialists, researchers and academics from Algeria, Belgium, PR of China, Finland, France, Germany, Italy, Moldova, Slovakia, Hungary, etc.

In the EEA, there are published original papers, that haven't been previously published and are not under consideration for publication somewhere else, as well as papers presented at conferences only if they have not been published (partially or fully) in the proceedings of that scientific event (min. 6 pages, max. 16 pages), syntheses of research projects, scientific debates and syntheses on priority themes of fundamental and applied research (max. 20 pages), reviews / reading notes of the latest scientific and technical books (max. 1 page), commented lists of bibliographic resources in engineering sciences (max. 8 pages). Papers should be written in English.

### **All rights reserved:**

Icpe, through the Publishing House "Electra", as the copyright holder of the Electrotehnică, Electronică, Automatică (EEA) [Electrical Engineering, Electronics, Automation] reserves and holds for their own use, all the rights provided by the copyright law, such as distribution, performance, and creation of derivative works.

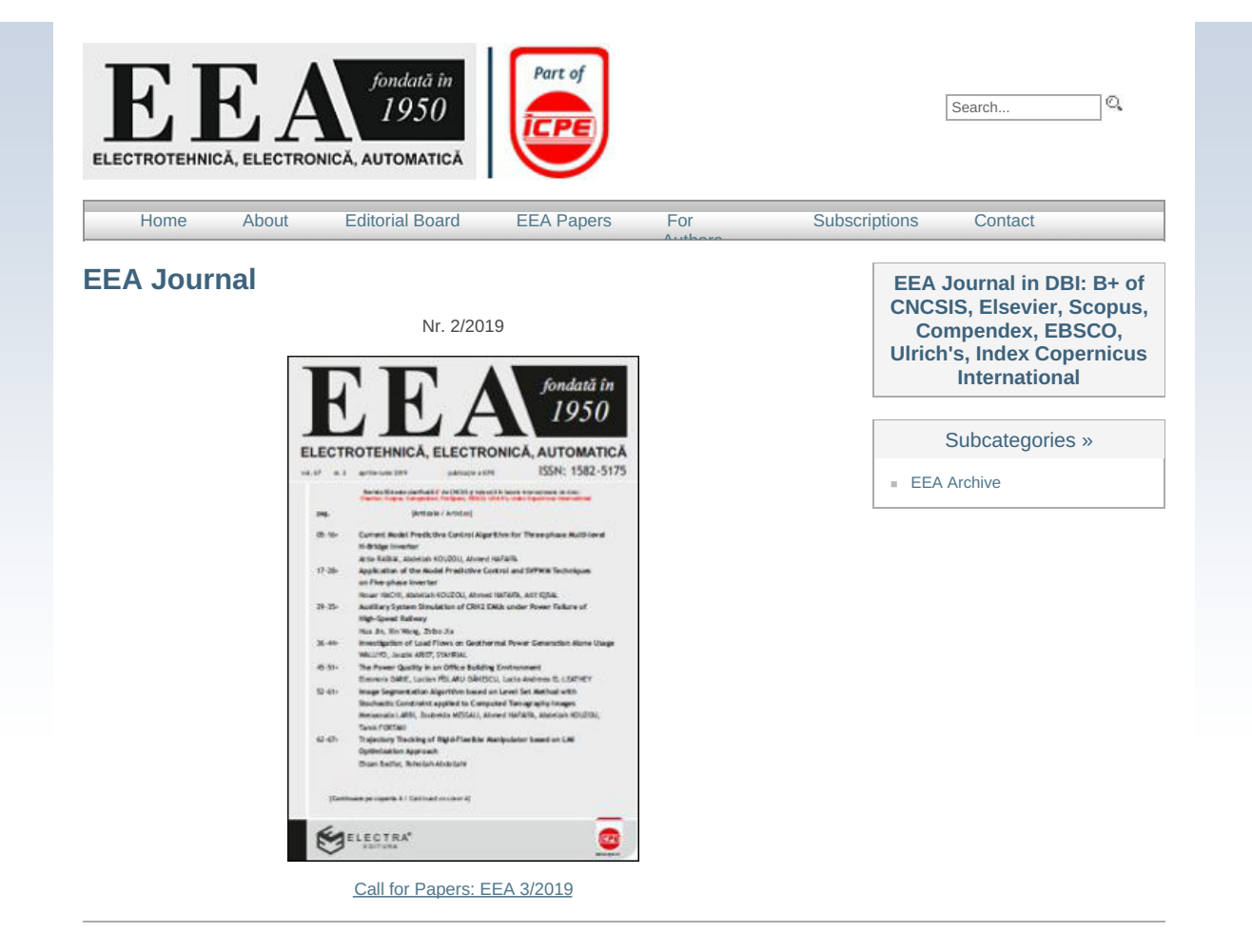

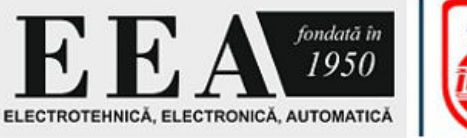

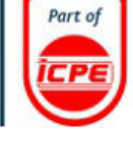

[Authors](http://www.eea-journal.ro/ro/p/authors)

Search...  $\alpha$ 

**2019 | vol. 67 | nr. 2 |**

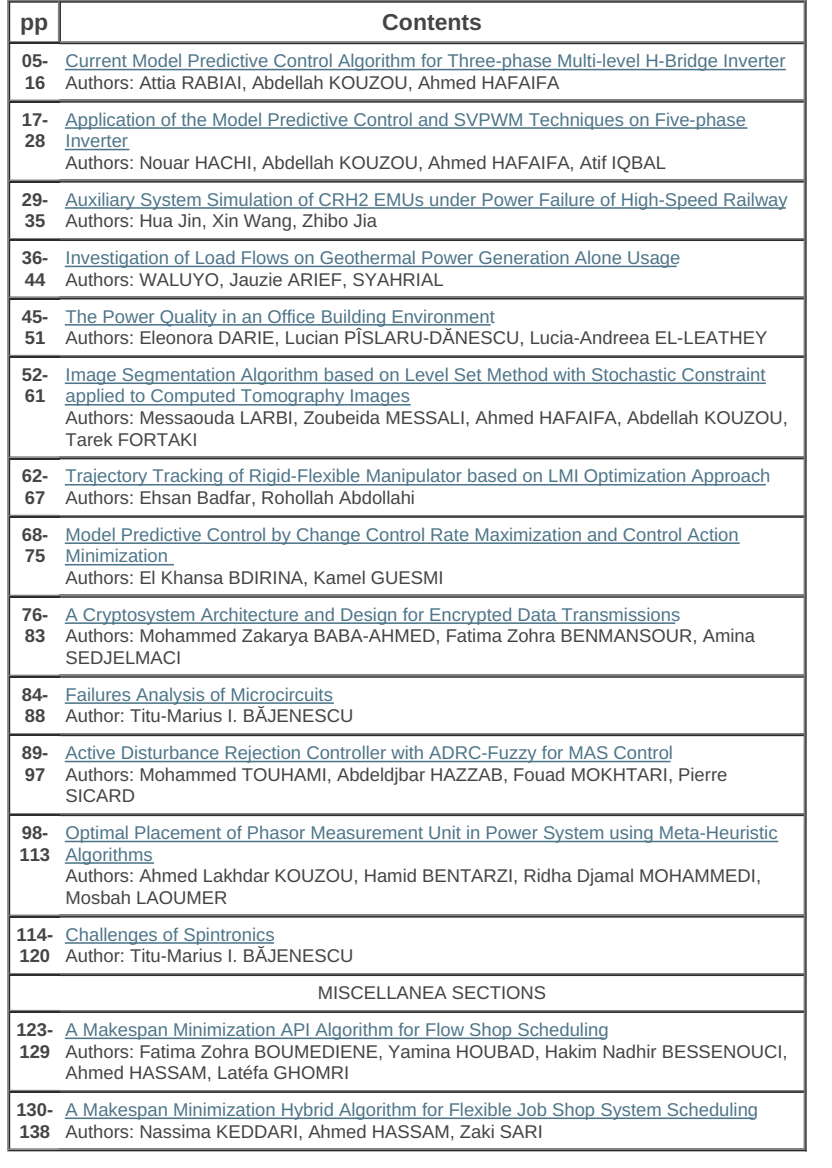

### **EEA Journal** Archive

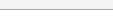

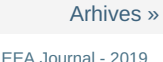

- 
- 
- 

Subscriptions [Contact](http://www.eea-journal.ro/ro/p/Contact)

- 
- 
- 
- 
- 
- 
- [EEA Journal 2019](http://www.eea-journal.ro/ro/d/5/p/eea_2019_ro)<br>[EEA Journal 2018](http://www.eea-journal.ro/ro/d/5/p/eea_2018_ro)<br>[EEA Journal 2017](http://www.eea-journal.ro/ro/d/5/p/eea_2017_ro)<br>[EEA Journal 2015](http://www.eea-journal.ro/ro/d/5/p/eea_2015_ro)<br>EEA Journal 2015<br>[EEA Journal 2013](http://www.eea-journal.ro/ro/d/5/p/eea_2013_ro)<br>[EEA Journal 2011](http://www.eea-journal.ro/ro/d/5/p/eea_2011)<br>[EEA Journal 2010](http://www.eea-journal.ro/ro/d/5/p/eea_2010)<br>[EEA Journal 2009](http://www.eea-journal.ro/ro/d/5/p/eea_2009)<br>[EEA Journal 2008](http://www.eea-journal.ro/ro/d/5/p/eea_2008)<br>EEA Journal 2008<br>EEA Journal -

© 1950-2019 Icpe

 [Home](http://www.eea-journal.ro/ro/p/home) [About](http://www.eea-journal.ro/ro/p/despre_noi) [Editorial Board](http://www.eea-journal.ro/ro/p/ed_board) [EEA Papers](http://www.eea-journal.ro/ro/p/papers) For

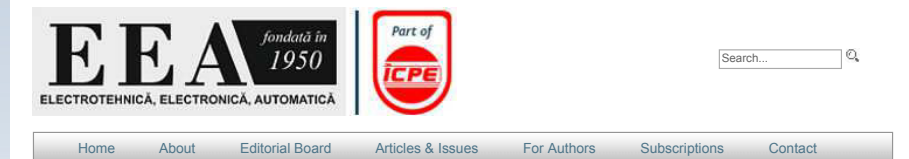

## **EEA\_2-2019**

- 
- pag. Article<br>05-76 Current Model Predictive Control Algorithm for Three-phase Multi-level H-Bridge Inverter<br>4ttia RABIAI, Abdellah KOUZOU, Ahmed HAFAIFA<br>17-28 Application of the Model Predictive Control and SVPWM Technique
- 
- 
- 
- 
- 
- Hua Jin, Xin Wang, Zhibo Jia<br>9. Star Ali Intersigation of Load Flows on Geothermal Power Generation Alone Usage<br>WALUYO, Jauzie ARIEF, SYAHRIAL<br>45-57 The Power Quality in an Office Building Environment<br>Eleonora DARIE, Lucia
- 
- 
- 
- 
- 
- 
- 76-83 A Cryptosystem Architecture and Design for Encrypted Data Transmissions<br>Mohammed Zakarya BABA-AHMED, Fatima Zohra BENMANSOUR, Amina SEDJELMACI<br>84-88 Failures Analysis of Microcircuits<br>Titu-Marius I. BAJENESCU<br>89-97 A
- 
- Mohammed TOUHAMI, Abdeldijar HAZZAB, Fouad MOKHTARI, Pierre SICARD<br>98-113 Optimal Placement of Phasor Measurement Unit in Power System using Meta-Heuristic Algorithms<br>Ahmed Lakhdar KOUZOU, Hamid BENTARZI, Ridha Djamal MOH
- 
- 
- **MISCELLANEA SECTION**
- *123-129* **A Makespan Minimization API Algorithm for Flow Shop Scheduling** Fatima Zohra BOUMEDIENE, Yamina HOUBAD, Hakim Nadhir BESSENOUCI, Ahmed HASSAM, Latefa

GHOMRI

- *130-138* **A Makespan Minimization Hybrid Algorithm for Flexible Job Shop System Scheduling** Nassima KEDDARI, Ahmed HASSAM, Zaki SARI
- 

Subcategories » Cover 2-2019<br>
ant 01\_2-2019-p005<br>
ant 03\_2-2019-p015<br>
ant 03\_2-2019-p026<br>
ant 04\_2-2019-p026<br>
ant 06\_2-2019-p045<br>
ant 06\_2-2019-p052<br>
ant 06\_2-2019-p026<br>
ant 10\_2-2019-p026<br>
ant 10\_2-2019-p089<br>
ant 11\_2-2019-p089<br>
ant 11\_2

« Parent category

[EEA\\_2019](http://www.eea-journal.ro/ro/p/2019)

## **Editorial Board**

### **Editorial Consortium**

- Icpe SA

- Electrical Engineering Faculty (FIE) within University "Politehnica" of Bucharest (UPB) - Scientific Society of Icpe SA (SS Icpe SA) **Editors**
- Mihaela CHEFNEUX, Eng., Icpe SA
- Ioan Florea HĂNȚILĂ, professor, UPB, Academy of Technical Sciences of Romania

Valentin NĂVRĂPESCU, professor, UPB Ionel POPA, PhD, Icpe SA, SS Icpe SA (president)

### **Scientific Board**

**President**: Mihai Octavian POPESCU, professor, UPB, Academy of Technical Sciences of Romania (honorary member) **General Secretary of the Editorial Board**: Ionel POPA, PhD, Icpe SA, SS Icpe SA (president)

Florin Gheorghe FILIP, academician, Romanian Academy (vice-president) Marius Sabin PECULEA, academician, Romanian Academy Xi WENHUA, academician, Academy of Sciences of Gansu, P.R. China Adrian-Alexandru BADEA, professor, UPB, Scientists' Academy of Romania (president) Aurel CÂMPEANU, professor, University of Craiova; Academy of Technical Sciences of Romania (vice-president) Ion CHIUȚĂ, professor, UPB; Scientists' Academy of Romania (president of Section VI – Technical Sciences) Nicolae GOLOVANOV, professor, UPB; Academy of Technical Sciences of Romania (president) Dumitru Felician LĂZĂROIU, professor, technical and scientific consultant, Paris (France); Academy of Technical Sciences of Romania (honorary member) Teodor LEUCA, professor, University of Oradea; Scientists' Academy of Romania; Academy of Technical Sciences of Romania Andrei MARINESCU, professor, University of Craiova; Academy of Technical Sciences of Romania Radu MUNTEANU, professor, Technical University of Cluj-Napoca; Academy of Technical Sciences of Romania (vice-president) Florin Teodor TĂNĂSESCU, professor, Romanian Electrotechnical Committee (CER) (president); Academy of Technical Sciences of Romania (vice-president); Academy of Sciences of Moldova (honorary member) Horia Leonard ANDREI, professor, "Valahia" University of Târgoviște Jozef BALOGH, professor, Technical University of Košice, Slovakia George BEREZNAI, professor, University of Ontario, Institute of Technology (UOIT), Canada Mihail CECLAN, professor, UPB Rodica Elena CECLAN, professor, UPB Costin CEPIȘCĂ, professor, UPB Amit CHAUDHRY, PhD, University of Panjab (UIET), Chandigarh, India Roman CIMBALA, professor, Technical University of Košice, Slovakia Grigore DANCIU, professor, UPB Jaroslav DŽMURA, professor, Technical University of Košice, Slovakia Vasile DOBREF, professor, "Mircea cel Bătrân" National Academy of Constanța Istvan FARKAS, professor, "Szent Istvan" University of Gödöllö, Hungary Adina Magda FLOREA, professor, UPB Stergios GANATSIOS, professor, Technological Education Institute (TEI) of Kozani, Greece Horia IOVU, professor, UPB Nicolae JULA, professor, Technical Military Academy of București Hans-Georg KOGLMAYR, professor, University of Pforzheim, Germany Iosif LINGVAY, PhD, INCDIE ICPE-CA Mihai LUCANU, professor, "Gh. Asachi" Technical University of Iași Magdalena-Valentina LUNGU, PhD, INCDIE ICPE-CA Aurelia MEGHEA, professor, UPB Simona MICLĂUȘ, professor, "Nicolae Balcescu" Land Forces Academy of Sibiu Etienne MILENT, professor, University of Lille, Franța Dan MOROLDO, professor, Technical University of Civil Engineering of București Valentin NĂVRĂPESCU, professor, UPB Nicolae OLARIU, professor, "Valahia" University Târgoviște Jaroslav PETRÁŠ, professor PhD, Technical University of Košice, Slovakia Emil POP, prof. PhD, University of Petroșani Claudia Laurenția POPESCU, professor, UPB Luminița Georgeta POPESCU, professor, "Constantin Brâncuși" University of Târgul Jiu Mihai Octavian POPESCU, professor, UPB Alexandru SOTIR, professor, "Mircea cel Bătrân" National Academy of Constanța Ion STRATAN, professor, Technical University of Moldova, Chișinău, Moldova Janos TAKACS, professor, Technical University of Bratislava, Slovakia Andrei VLADIMIRESCU, professor, University of California, Berkeley, SUA; Institut Supérieur d'Electronique de Paris **Scientific Reviewers** Paula ANGHELIȚĂ, PhD, Icpe SA Jănel ARHIP, CS II, Technical Military Academy of Constanța Mihai BĂDIC, PhD, INCDIE ICPE-CA Cornel JIVAN, PhD, Icpe SA Paul MINCIUNESCU, PhD, Icpe SA Nicolae MOCIOI, PhD Icpe SA Mihăiță Gabriel NEACȘU, PhD, Icpe SA Alexandru RADULIAN, PhD Icpe SA Nicolae VASILE, professor, "Valahia" University of Târgoviște; Academy of Technical Sciences of România Bogdan Dumitru VĂRĂTICEANU, PhD, Icpe SA Ion VONCILĂ, professor, "Dunărea de Jos" University of Galați

### **Sponsorship:**

Publisher: Editura "ELECTRA" (as part of Icpe SA) Issuing body: Icpe SA

### **Editorial Office:**

Editura ELECTRA' Splaiul Unirii, nr. 313; 030138 București, România Tel.: +4021 589 34 82 // Mobile: +40749 070 395 e-mail: [eea-journal@icpe.ro](mailto:eea-journal@icpe.ro) internet: [www.eea-journal.ro](http://www.eea-journal.ro)

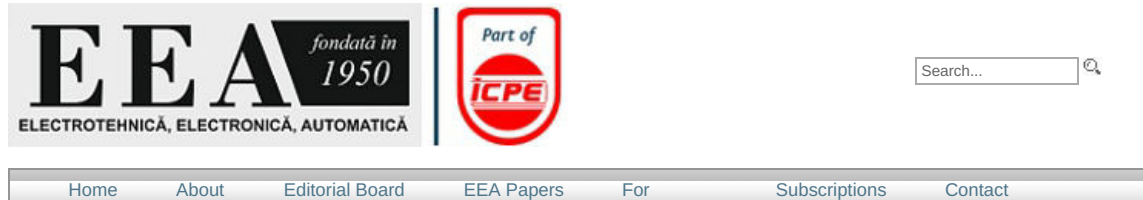

[Authors](http://www.eea-journal.ro/ro/p/authors)

# **Contact**

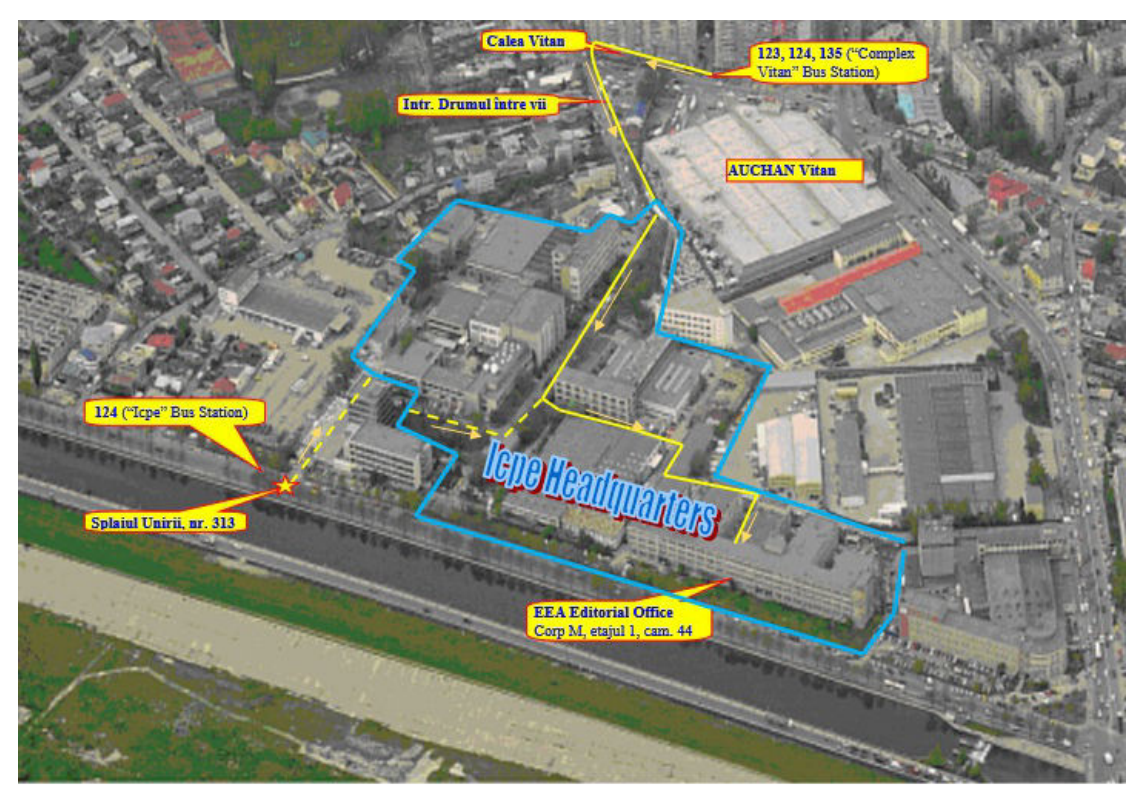

Editorial Office of EEA Journal Euronia Oriee of ELA Journal<br>Tel.: +4021 589 34 82<br>Mobile: +40749 070 395<br>e-mail: <u>eea-journal@icpe.ro</u><br>internet: <u>www.eea-journal.ro</u> Editor-in-Chief

Elena POPA, Senior Scientist<br>e-mail: <u>elena.popa@icpe.ro</u>

### Web Designer

Viorel LUNGU, Math.<br>e-mail: <u>livio@icpe.ro</u>

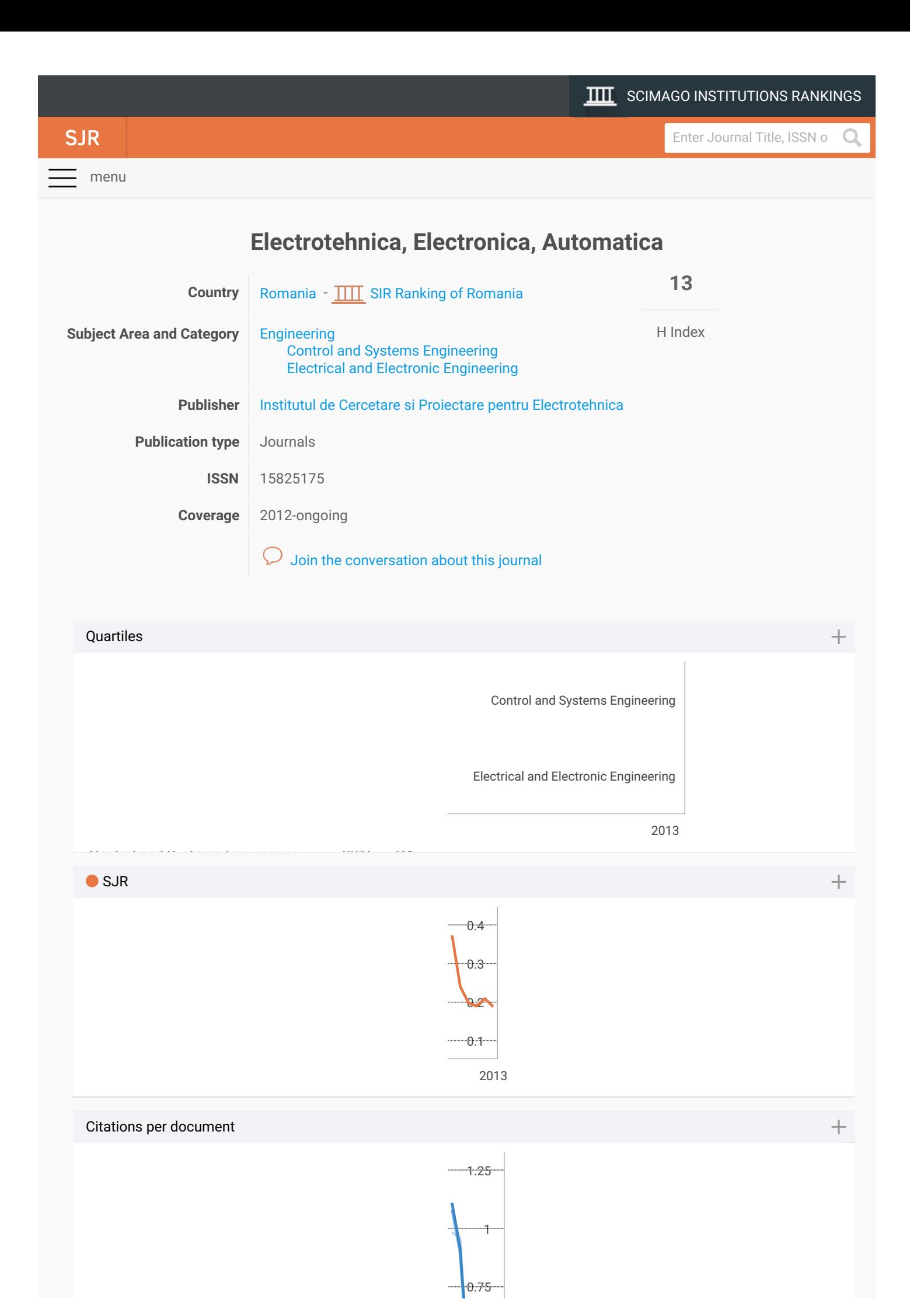

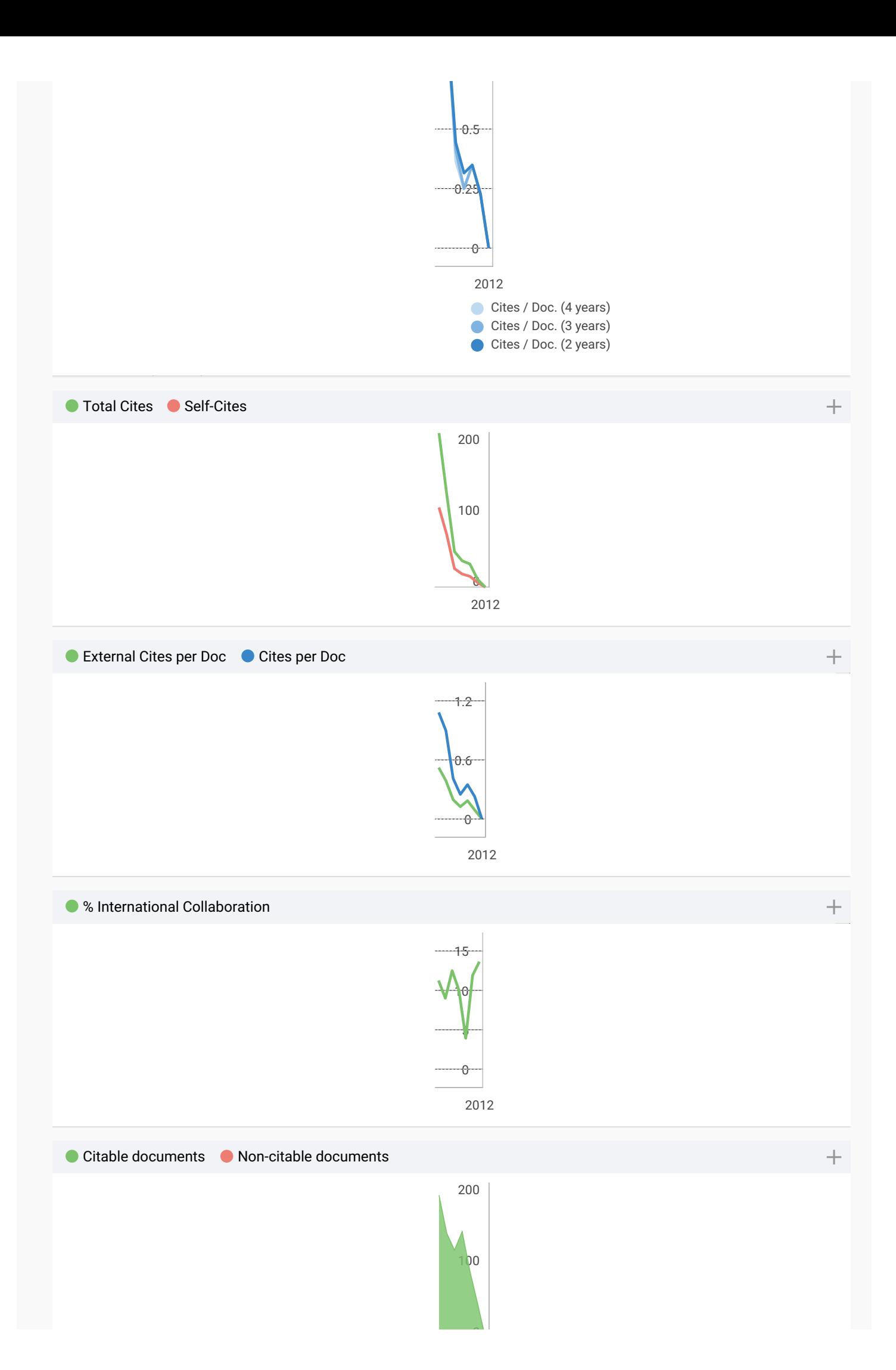

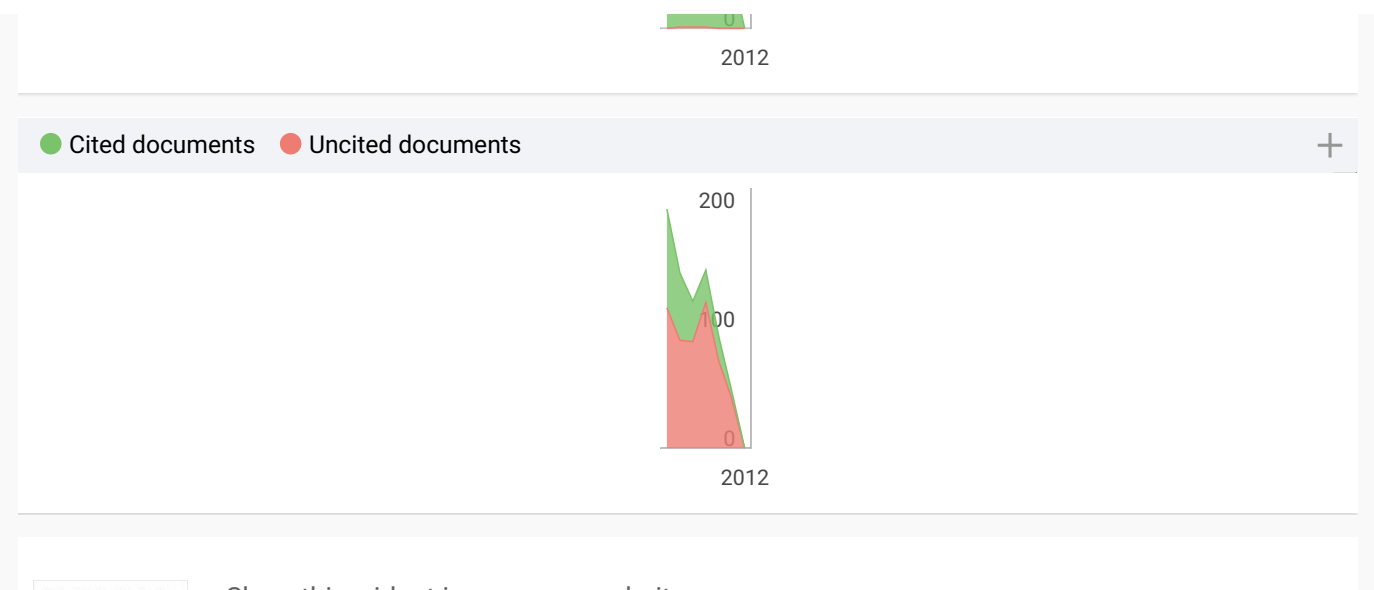

Electrotehnica, Electro<br>Automatica  $\leftarrow$  Show this widget in your own website Just copy the code below and paste within your html code:

<a href="https://www.sc

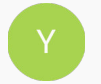

**SIR 2018**  $0.37$ 

**Yacine** 2 months ago

Dear sir I have sent you an article entitled "study Expérimentation for thé système if poursuit (traveling) Auresolar" on 27/06/2018 and recoller on 19/10/2018. But I didnt receive any message from you about the situation of my article. If possible to informé me about it.

Salutations

 $\leftarrow$  reply

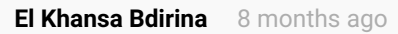

Dear sir I have sent you an article entitled: on the enhancement of MPC technique without relaxing constraints on control action on 5/9/2018 But i didnt receive any message from you about the situation of my article. If possible to informe me about it. Salutations

 $\leftarrow$  reply

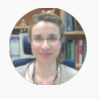

**Elena Corera** 8 months ago

Please, check out our FAQs https://www.scimagojr.com/help.php?q=FAQ

**asma** 8 months ago

I am a student in doctorat and i aspire to receive my acceptance of you?

 $\leftarrow$  reply

# **Leave a comment** Name Email (will not be published) reCAPTCHA Please upgrade to a supported browser to get a reCAPTCHA challenge. Why is this happening to me? Submit

The users of Scimago Journal & Country Rank have the possibility to dialogue through comments linked to a specific journal. The purpose is to have a forum in which general doubts about the processes of publication in the journal, experiences and other issues derived from the publication of papers are resolved. For topics on particular articles, maintain the dialogue through the usual channels with your editor.

**Scopus** 

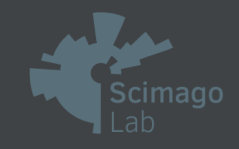

Follow us on [@ScimagoJR](https://twitter.com/ScimagoJR)

[Scimago Lab,](http://www.scimagolab.com) Copyright 2007-2019. Data Source: Scopus<sup>®</sup>

<span id="page-13-0"></span>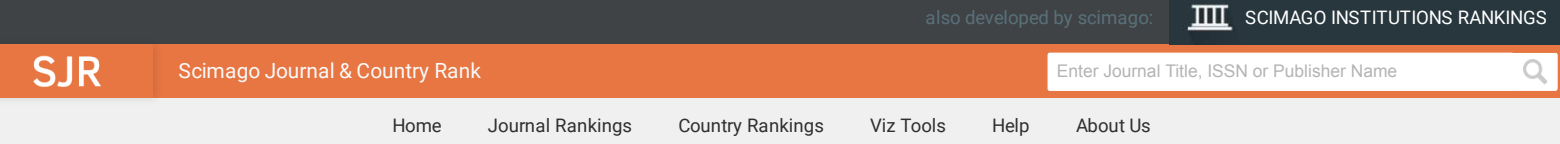

# **EEA - Electrotehnica, Electronica, Automatica**

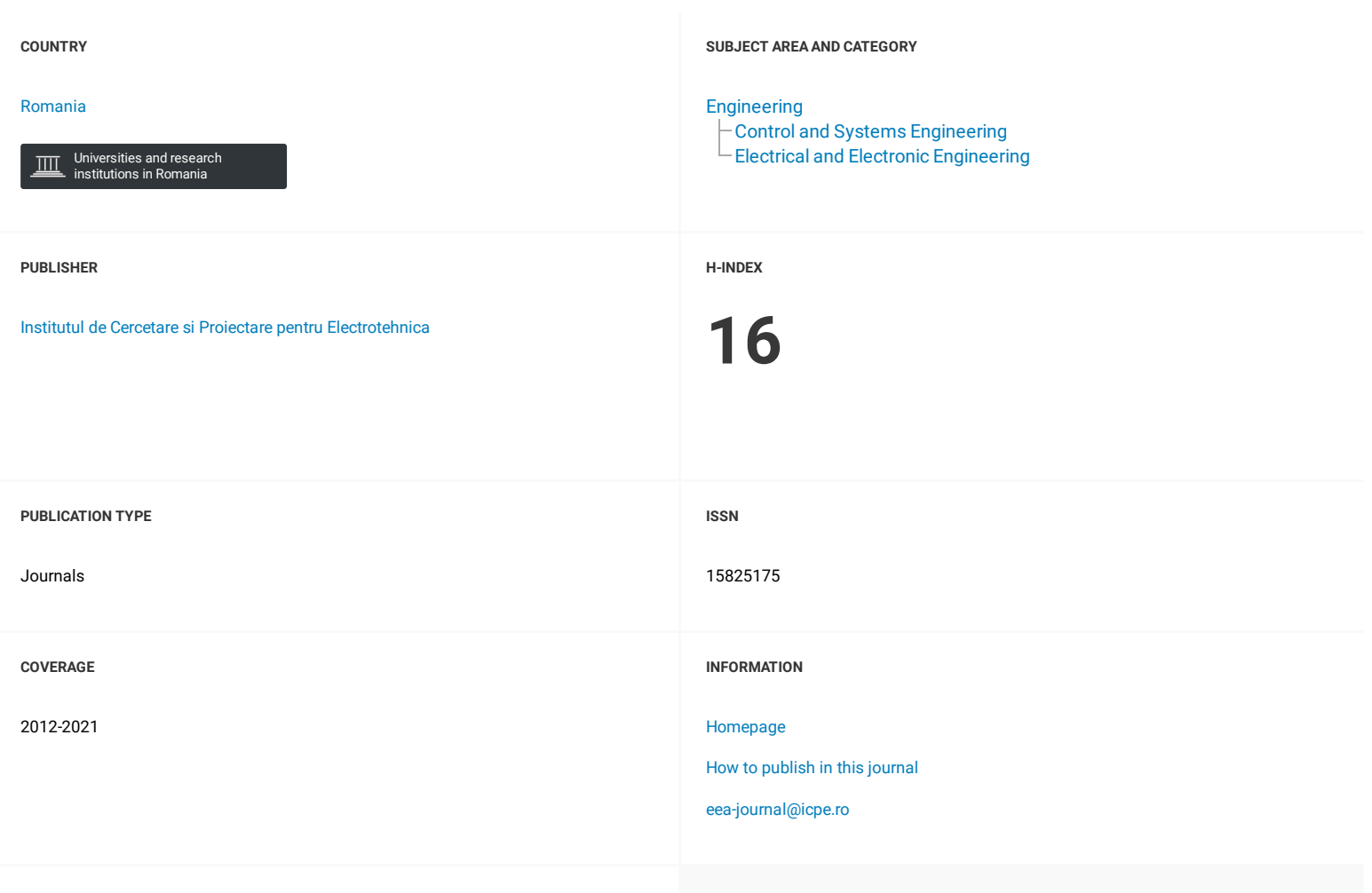

### **SCOPE**

The EEA Journal aims to publish only those papers that by the new ideas and the results shown to bring significant contributions to research in the Romanian and international avant-garde engineering as electrical engineering, electronics, automation and other engineering sciences.

 $Q$  [Join the conversation about this journal](#page-15-0)

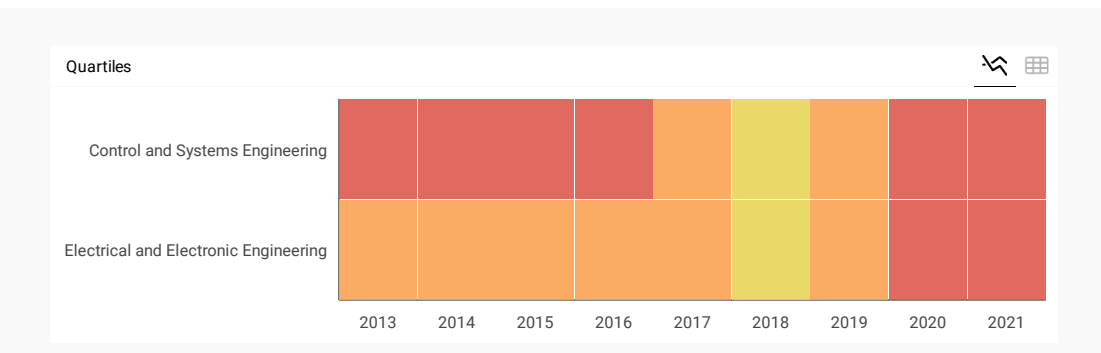

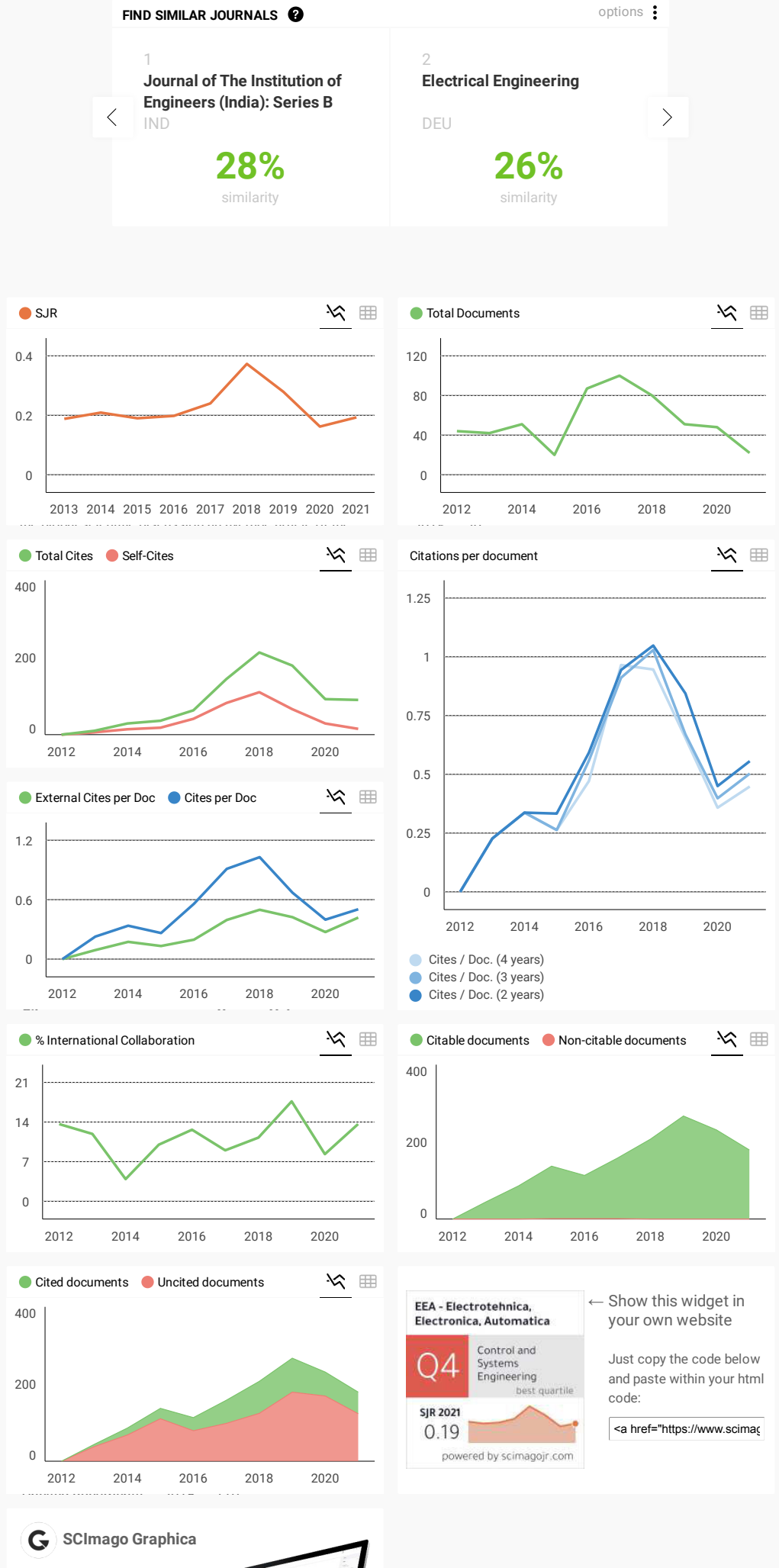

Explore, visually communicate and make sense of data with our **[new data visualization](https://www.graphica.app/) tool**..

U.

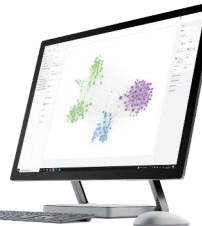

### Metrics based on Scopus® data as of April 2022

<span id="page-15-0"></span>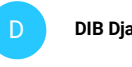

**DIB Djalel** 3 years ago

```
Hello
I want to know how to submit a paper in this Journal "Electrotehnica, Electronica, Automatica"
link or email.
thank you
\leftarrow reply
```
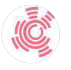

**Melanie Ortiz** 3 years ago

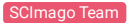

Dear Dib Djalel, thank you very much for your comment, we suggest you look for author's instructions/submission guidelines in the journal's website. Best Regards, SCImago Team

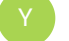

### **Yacine** 4 years ago

Dear sir I have sent you an article entitled "study Expérimentation for thé système if poursuit (traveling) Auresolar" on 27/06/2018 and recoller on 19/10/2018. But I didnt receive any message from you about the situation of my article. If possible to informé me about it. Salutations

 $\leftarrow$  reply

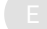

### **El Khansa Bdirina** 4 years ago

Dear sir I have sent you an article entitled: on the enhancement of MPC technique without relaxing constraints on control action on 5/9/2018 But i didnt receive any message from you about the situation of my article. If possible to informe me about it. Salutations

 $\leftarrow$  reply

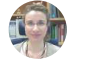

**Elena Corera** 4 years ago

SCImago Team

Please, check out our FAQs https://www.scimagojr.com/help.php?q=FAQ

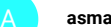

**asma** 4 years ago

I am a student in doctorat and i aspire to receive my acceptance of you?

 $\leftarrow$  reply

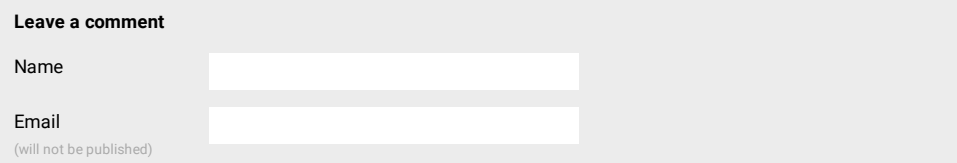

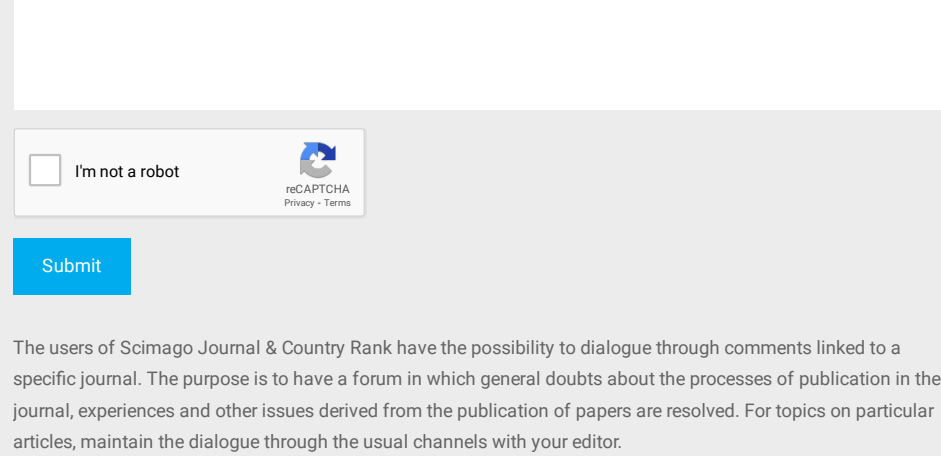

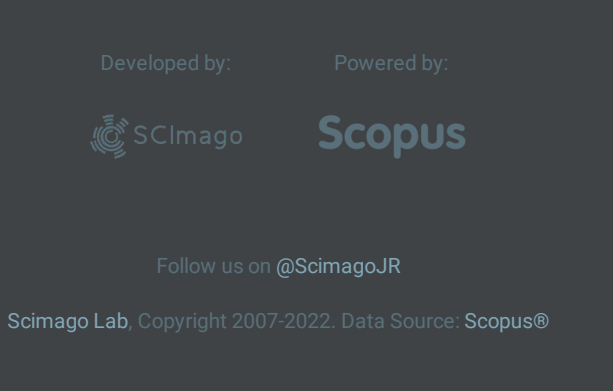

<span id="page-17-0"></span>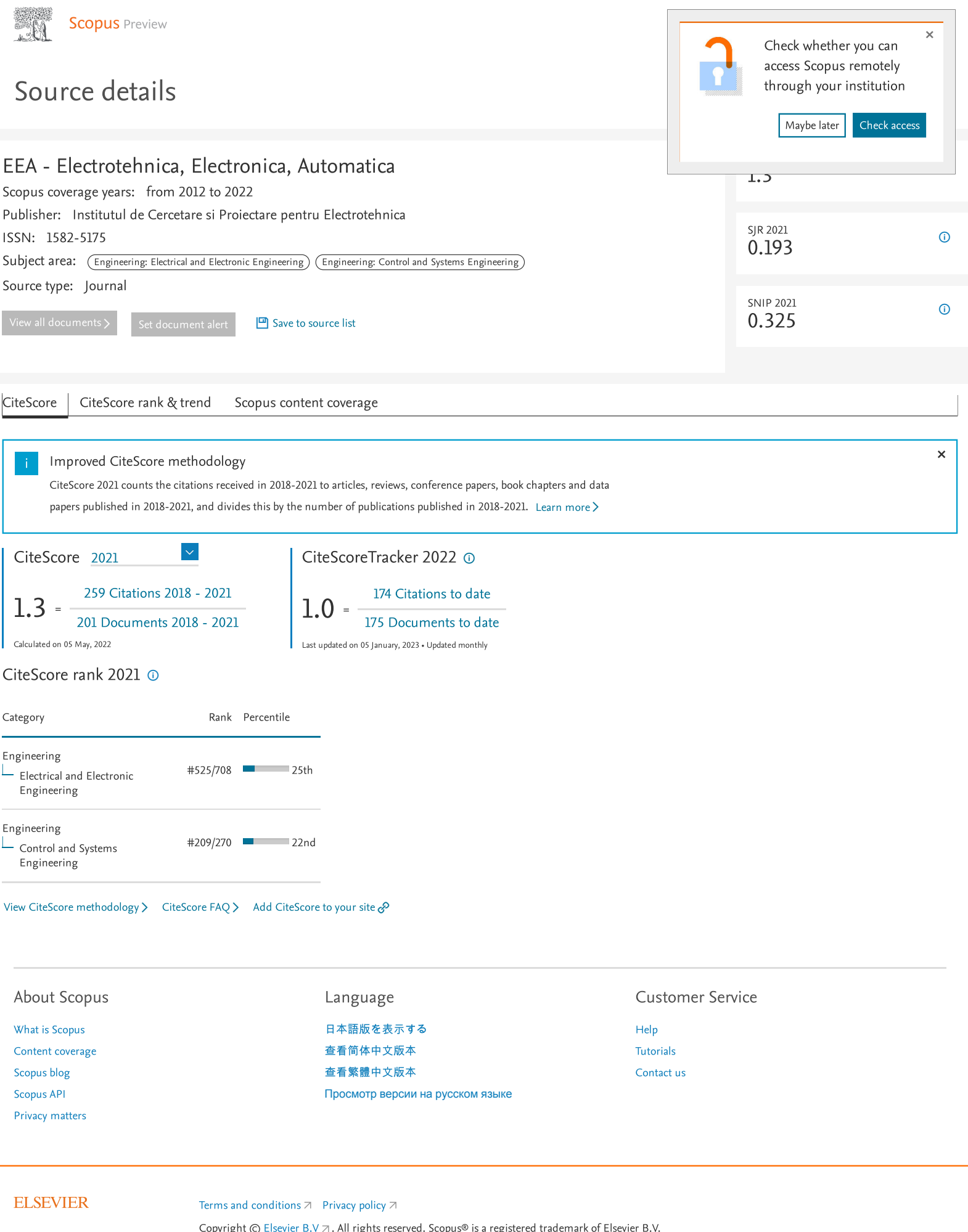

We use cookies to help provide and enhance our service and tailor content. By continuing, you agree to the [use of cookies](https://www.scopus.com/cookies/policy.uri)  $\pi$ 

 $\mathsf{R}$  RELX

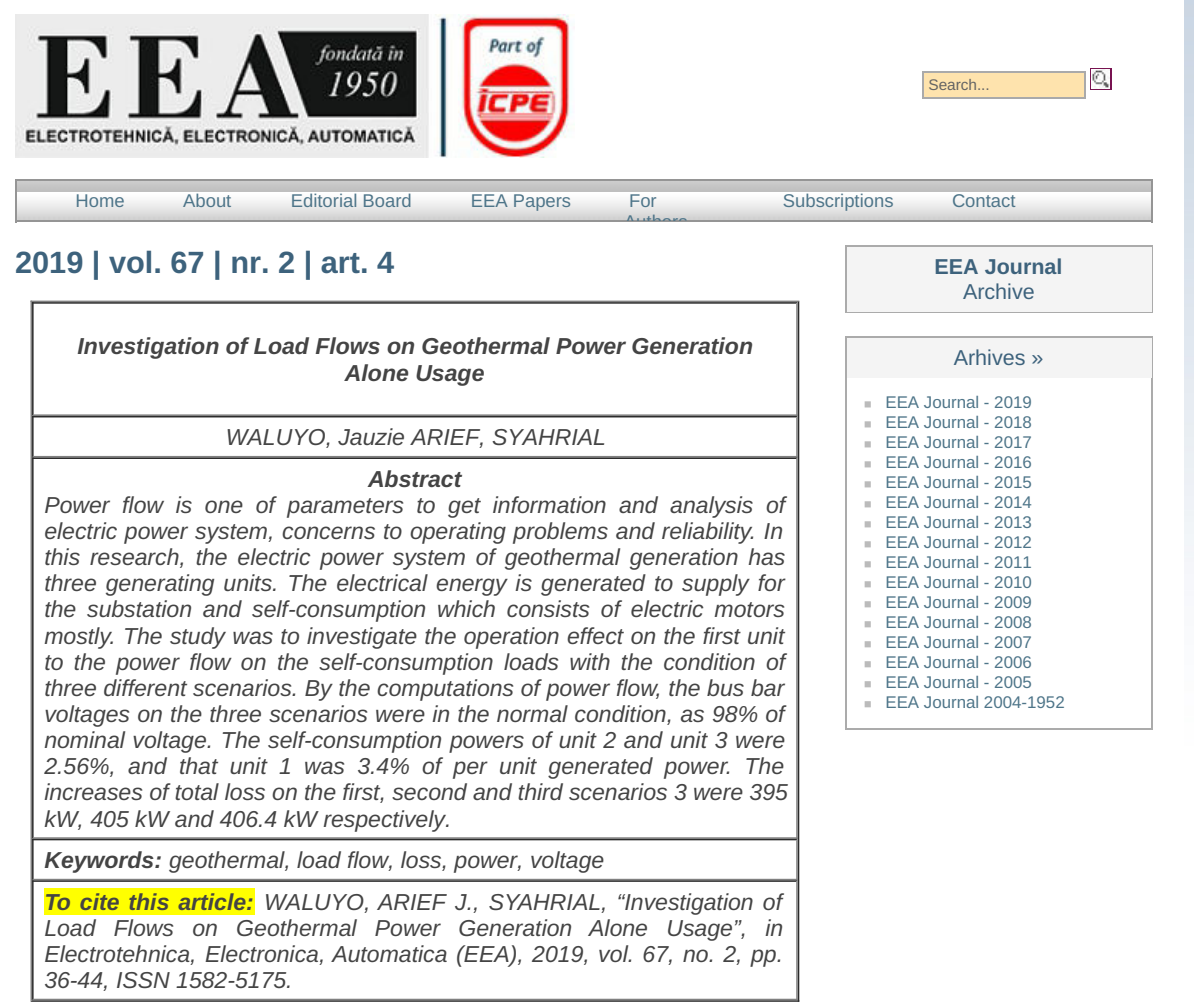

[Download](http://www.eea-journal.ro/includes/showArticle.php?identificatorArticol=834)

# **Investigation of Load Flows on Geothermal Power Generation Alone Usage**

WALUYO\*, Jauzie ARIEF, SYAHRIAL

Department of Electrical Engineering, Institut Teknologi Nasional Bandung (Itenas) Jl. PHH. Mustafa No. 23 Bandung 40124 Indonesia \*Corresponding author: waluyo@itenas.ac.id

### **Abstract**

Power flow is one of parameters to get information and analysis of electric power system, concerns to operating problems and reliability. In this research, the electric power system of geothermal generation has three generating units. The electrical energy is generated to supply for the substation and self-consumption which consists of electric motors mostly. The study was to investigate the operation effect on the first unit to the power flow on the selfconsumption loads with the condition of three different scenarios. By the computations of power flow, the bus bar voltages on the three scenarios were in the normal condition, as 98% of nominal voltage. The self-consumption powers of unit 2 and unit 3 were 2.56%, and that unit 1 was 3.4% of per unit generated power. The increases of total loss on the first, second and third scenarios 3 were 395 kW, 405 kW and 406.4 kW respectively. **Keywords:** geothermal, load flow, loss, power, voltage

*Received*: 5 March 2019

**To cite this article:**

WALUYO, ARIEF J., SYAHRIAL, "Investigation of Load Flows on Geothermal Power Generation Alone Usage", in *Electrotehnica, Electronica, Automatica (EEA)*, 2019, vol. 67, no. 2, pp. 36-44, ISSN 1582-5175.

### **1. Introduction**

An electrical power system that includes the source of plant until the loads is taking an important role in electrical energy distribution. Its effect on conductor inductance will cause a decrease in the voltage, so that it is necessary to evaluate the load flow. The load or power flow study is the backbone of power system analysis, design and important tool, which is necessary for planning, operation, optimal power flow, economic scheduling and power exchange among utilities. The principal information was voltage magnitude and phase angle, and real and reactive powers. It is also important for planning future expansion and stability analysis [1-13]. It was also necessary to investigate the load flow study related to a geothermal power generation.

The geothermal power generation, in this research, has three generator units, the first unit of 30 MW, and both unit 2 and unit 3 of 55 MW. The generated electrical energy supplied the own use which consisted of electric motors and distributed to the substation, connected to the grid system. Based on the information, the unit 1 experienced problems that caused by lack of energy supply to the load own use and the power distribution through 150 kV interconnection system. Therefore, the objective of study was to determine the effect of operation for unit 1 to the power flow to the user loads with the condition of three scenarios. Furthermore, it was obtained the voltage magnitudes on the load buses for own usage, the condition of buses voltages whether within normal limits, the losses flowing on its own network usage for the three scenarios of operation on the unit 1, the active and reactive powers, and the direction of power flow on the network. Thus, it could be known the effectiveness of system.

### **2. Materials and Methods**

Figure 1 shows the flow chart of the stages those were carried out systematically from the beginning to the end of the research.

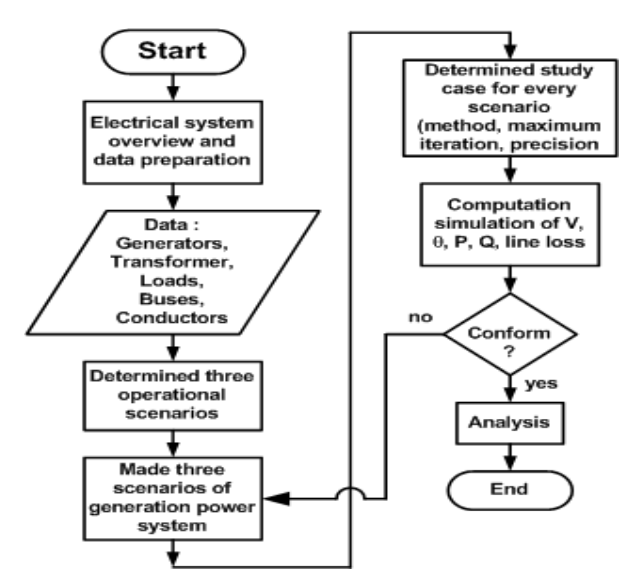

**Figure 1.** Flowchart of research

The first step was the overview of power system and data collection, namely electrical equipment, the buses, the conductors and load data. Once the data were met, the next step was to determine the three scenarios of operation of the unit 1 that has been set. The computation simulating processes were performed after making representations of power systems and determine the study case by settlement method using fast decoupled for the three scenarios.

After the simulation under the condition of field, the next step might be to analyse the effect of restarting of unit 1 to the power flow in the alone usage loads.

Some formulae which were used as the main methods in this research as bellow [14-17].

$$
S_i = P_i + jQ_i
$$
  
=  $V_i \times I_i$  (1)

By using Kirchoff's current law formula, it was obtained the current at bus i.

$$
I_{i} = V_{i} \sum_{i=0}^{n} y_{ij} + V_{j} \sum_{j=0}^{n} y_{ij} \quad j \neq i
$$
 (2)

The active and reactive powers at bus **i** are as below.

$$
P_i = \sum_{j=1}^{n} \left| Y_{ij} \right| \left| V_i \right| \left| V_j \right| \cos \left( \theta_{ij} + \delta_i - \delta_j \right) \tag{3}
$$

$$
Q_i = -\sum_{j=1}^n \left| Y_{ij} \right| \left| V_i \right| \left| V_j \right| \cos \left( \theta_{ij} + \delta_i - \delta_j \right) \tag{4}
$$

There would be computed the mismatch, where the value showed the difference of power that computed when iterating on a bus with a large yield of previous computation. Thus, the values of power mismatch were computed when reducing the iterations of power calculation results. It is written as equations (5) and (6).

$$
\Delta P_i = P_i^{sch} - P_i \tag{5}
$$

$$
\Delta Q_i = Q_i^{sch} - Q_i \tag{6}
$$

where  $\Delta P_i$  and  $\Delta Q_i$  were the active and reactive power mismatches on bus i, **P<sup>i</sup> sch** and **Q<sup>i</sup> sch** were active and reactive computed powers on bus i and **Pi** and **Qi** were active and reactive power computations on bus i respectively.

By using the fast-decoupled power flow, changes in active power (ΔP) were less sensitive to the changes in the voltage magnitudes and the most sensitive to the changes in the phase angle (Δδ), mainly relied on the large changes in the voltages. Therefore, the elements of  $J_2$  and  $J_3$  were set as Jacobian matrix to zero as equation (7) below.

$$
\begin{bmatrix} \Delta P \\ \Delta Q \end{bmatrix} = \begin{bmatrix} J_1 & 0 \\ 0 & J_4 \end{bmatrix} = \begin{bmatrix} \Delta \delta \\ \Delta |V| \end{bmatrix}
$$
 (7)

So that it was obtained the equations (8) and (9).

$$
\frac{\Delta P}{V} = -B' \Delta \delta \tag{8}
$$

$$
\frac{\Delta Q}{V} = -B'' \Delta V \tag{9}
$$

The voltage magnitude and phase angle were modified as equations (10) and (11)

$$
\Delta |V| = -\left[B^{\prime\prime}\right]^{-1} \frac{\Delta Q}{|V|} \tag{10}
$$

$$
\Delta \delta = -\left[B'\right]^{-1} \frac{\Delta P}{|V|} \tag{11}
$$

Besides above method, the research was also conducted by using the simulation [18-19]. The data, which were used in this study, were the single line diagram showing the overall generating units, system configuration, 150 kV, 20 kV, 11.8 kV, 6.3 kV and 0.38 kV networks.

Table 1 lists the three scenarios set out in analysing the geothermal power generation system.

**Table 1.** Research scenarios of geothermal power generation

| Scenario | <b>Description</b>                | Burbar origin | <b>Closed CBs</b> | Opened CBs   |  |
|----------|-----------------------------------|---------------|-------------------|--------------|--|
|          | Before Unit 1<br>enter to network |               |                   |              |  |
|          |                                   |               | 52T8, 52ST8       |              |  |
| 2        | T8 contribution to<br>Unit 1      | Station SB.A  | 52T2, 52T3        |              |  |
|          |                                   |               | 52U1C, 52S1C      |              |  |
| 3        | After Unit 1 enter                |               | 52T1              | 52T8, 52ST8  |  |
|          | to network                        |               |                   | 52U1C, 52S1C |  |

The desired goals could be achieved in the operation of unit 1. The explanation of three scenarios are as follows.

*The first scenario* was the condition of geothermal power generation system operated normally without the unit 1. The diesel generators were connected to the bus STT.SW.BOARD A ESSNTL. The circumstances were not synchronized.

Figure 2 (*infra*) is the representation of simulating diagram of the first scenario.

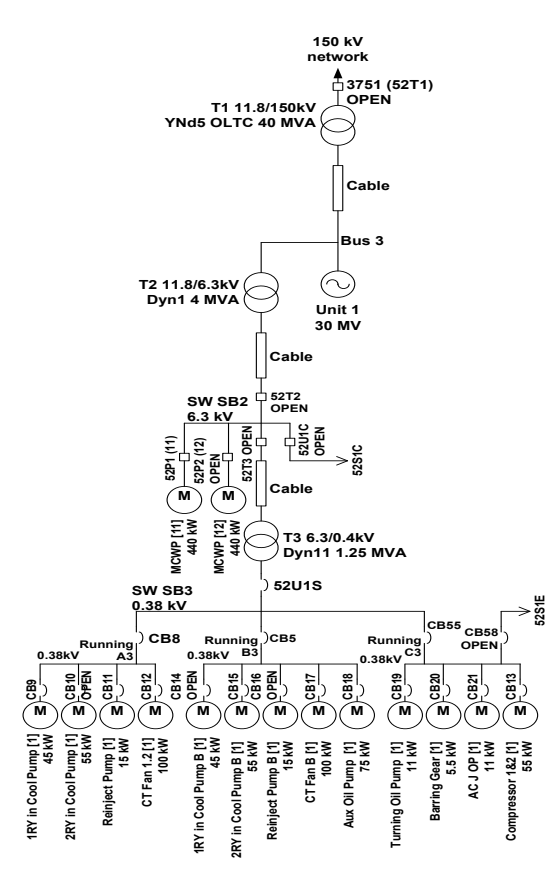

**Figure 2.** Representation condition of unit 1 for the first

*The second scenario* was the star-up unit 1, where the providing process of voltage was obtained from the bus station STATION SB. A 6.3 kV via the transformer (T8) of the 150 kV network, with the closed circuit breakers were 52ST8, 52ST2, 52ST3, 52U1C and 52S1C.

Figure 3 (*supra*) shows the simulating diagram for the second scenario.

*The third scenario* was after the star-up unit 1, where the generator unit 1 performed parallel system of 150 kV network through the step-up transformer (T1), with the 11.8 kV closed circuit breaker was 52T1, and the opened circuit breakers were 52ST8, 52U1C, and 52S1C.

Figure 4 shows the representation of simulation condition for the third scenario.

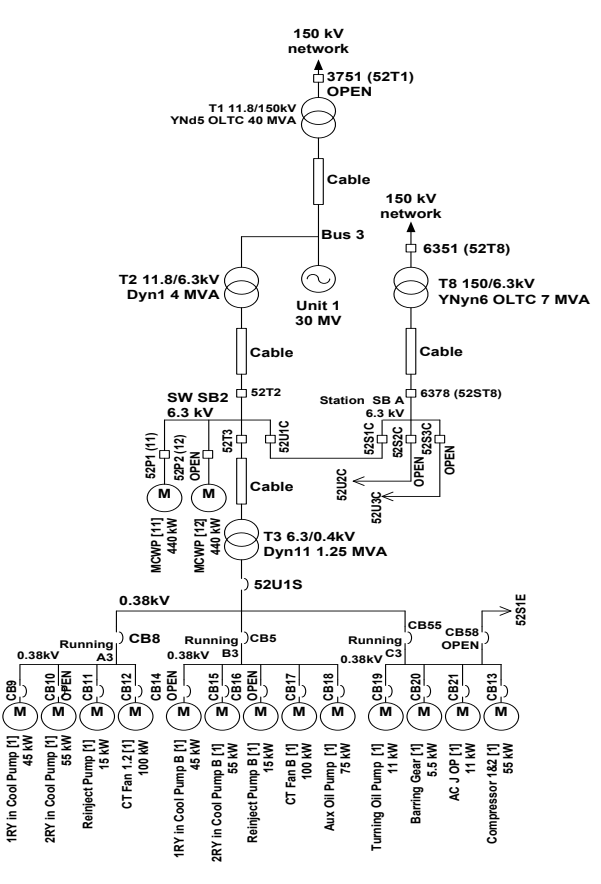

scenario **Figure 3.** Representation condition of unit 1 for the second scenario

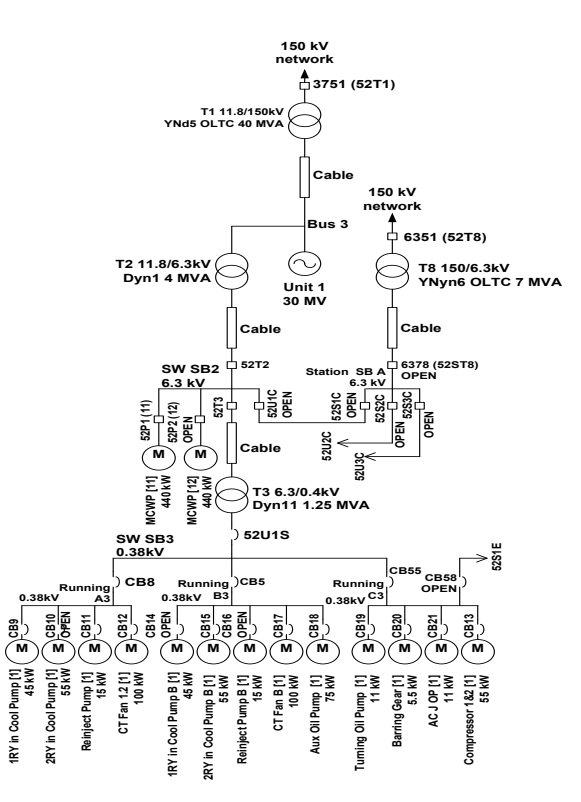

**Figure 4.** Representation condition of unit 1 for third scenario

### **3. Results and Discussion**

Figure 5 shows the results of simulation were obtained by using the fast decoupled, with the factor of 5 times and the accuracy of 0.0001, for the first scenario.

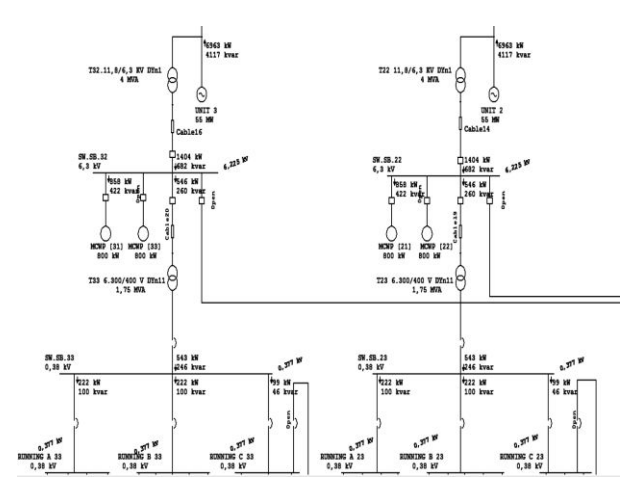

**Figure 5.** Simulation of power flow in the first scenario

The unit 2 and unit 3 had the same capacity of the equipment, so that the power flow from a bus to another bus and the bus voltage would be the same.

The figure shows the power flow from each unit 2 and unit 3 as 6963 kW and 4117 kVAR. On other hand, the powers for alone usage were 1404 kW and 682 kVAR for each from unit 2 and unit 3.

The voltages reduced to 6.225 kV from 6.3 kV based on the voltages, on both buses.

The simulation results of geothermal power generation system for the first scenario, as power flow representation, is listed in Table 2.

| Line            |                      | <b>Power flow</b> |             | Current | Power      |
|-----------------|----------------------|-------------------|-------------|---------|------------|
| From bus        | To bus               | МW                | <b>MVAR</b> | (A)     | factor (%) |
| I INIT 3        | <b>SW.SB32</b>       | 1404              | 0.682       | 1448    | 899        |
| <b>SW.SB.32</b> | MCWP <sub>[31]</sub> | 0.858             | 0422        | 144 8   | 89.9       |
|                 | <b>SW.SB.33</b>      | 0.543             | 0.246       | 561     | 90.2       |
|                 | RUNNING A 33         | 222               | 0 100       | 3722    | 911        |
| <b>SW.SB.33</b> | RUNNING B 33         | በ ንንን             | 0 100       | 3728    | 91.3       |
|                 | RUNNING C 33         | 0.099             | 0 046       | 1670    | 906        |
| INIT 2          | <b>SW SR 22</b>      | 1 404             | 0.682       | 144 8   | 899        |
| <b>SW.SB.22</b> | <b>MCWP [21]</b>     | 0.858             | በ 422       | 144 8   | 899        |
|                 | <b>SW.SB.23</b>      | 0.543             | በ 246       | 561     | 90 2       |
| <b>SW.SB.23</b> | RUNNING A 23         | በ 222             | 0.100       | 3722    | 911        |
|                 | RUNNING B 23         | 222               | 0.100       | 3728    | 91.3       |

**Table 2.** Results of power flow in the scenario 1

**Table 4.** Line power losses on the first scenario

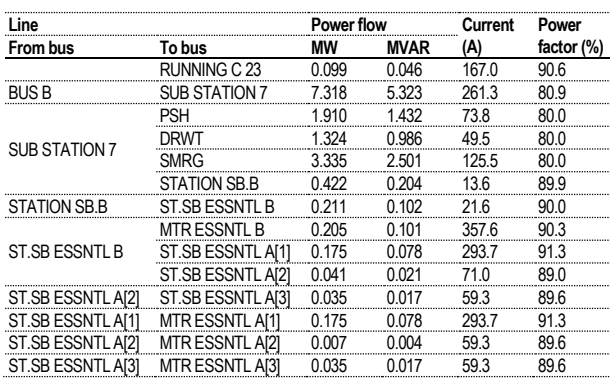

It is shown that the highest power flow was from BUS B to SUB STATION 7, as 7.318 MW and 5.323 MVAR. While, the lowest power flow was from ST.SB ESSNTL A[2] to MTR ESSNTL A[2], as 0.007 MW and 0.004 MVAR. The highest currents were SW.SB.33 to RUNNING B.33 and SW.SB.33, both as 372.8 A.

Table 3 summarizes the simulation results of busbar voltage conditions, found that in the first scenario, the bus condition was in normal limits.

**Table 3.** Voltage condition in the first scenario

| <b>Bus ID</b>         | Rating | Operation | Condition |        |
|-----------------------|--------|-----------|-----------|--------|
|                       | (kV)   | (kV)      | (%)       |        |
| UNIT <sub>3</sub>     | 11.8   | 11.8      | 100       | Normal |
| <b>SW.SB.32</b>       | 6.3    | 6.2       | 98.80     | Normal |
| <b>SW.SB.33</b>       | 0.380  | 0.377     | 99.32     | Normal |
| RUNNING A 33          | 0.380  | 0.377     | 99.32     | Normal |
| RUNNING B 33          | 0.380  | 0.377     | 99.32     | Normal |
| RUNNING C 33          | 0.380  | 0.377     | 99.32     | Normal |
| UNIT <sub>2</sub>     | 11.8   | 11.8      | 100       | Normal |
| <b>SW.SB.22</b>       | 6.3    | 6.2       | 98.80     | Normal |
| <b>SW.SB.23</b>       | 0.380  | 0.377     | 99.32     | Normal |
| RUNNING A 23          | 0.380  | 0.377     | 99.32     | Normal |
| <b>RUNNING B 23</b>   | 0.380  | 0.377     | 99.32     | Normal |
| RUNNING C 23          | 0.380  | 0.377     | 99.32     | Normal |
| SUBSTATION 7          | 20     | 19.995    | 99.98     | Normal |
| STATION SB.B          | 6.3    | 6.2       | 99.58     | Normal |
| <b>ST.SB ESSNTL B</b> | 0.380  | 0.376     | 99.05     | Normal |
| ST.SB ESSNTL A [1]    | 0.380  | 0.376     | 99.05     | Normal |
| ST.SB ESSNTL A [2]    | 0.380  | 0.376     | 99.05     | Normal |
| ST.SB ESSNTL A [3]    | 0.380  | 0.376     | 99.05     | Normal |

The table indicates that the highest percentages, of course, were on unit 3 and unit 2 as 100 %. Otherwise, the lowest ones were SW.SB.32 and SW.SB.22 as 98.8 %.

Table 4 summarized the simulation results for the losses in each line caused by the transformers and cable conductors.

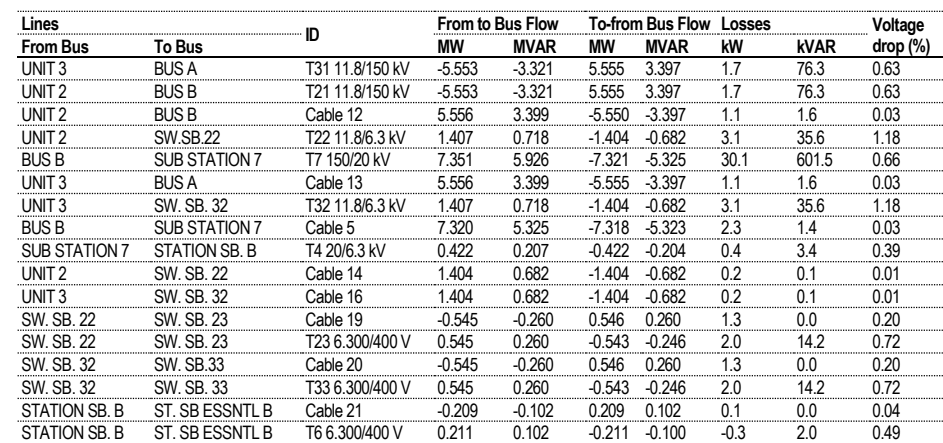

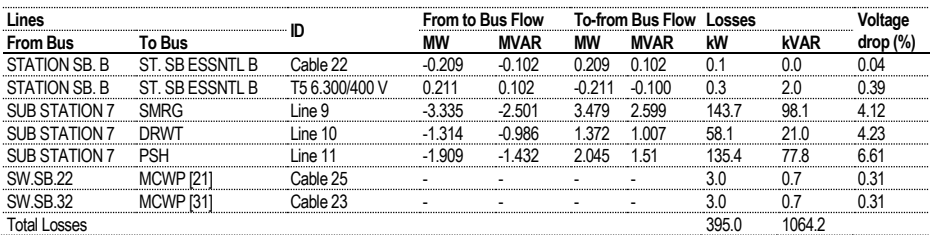

The total line losses in the first scenario were 395 kW of active power and 1064 kVAR of reactive power. It was indicated that the highest losses were from SUBSTATION 7 to SMRG (line 9) as 143.7 kW and 98.1 kVAR. Otherwise, the lowest one was STATION SB.B to ST.SB.ESSNTCB (cable 22) as 0.1 kW and practically zero of reactive power.

Figure 6 shows the simulation results of geothermal power generation system for the second scenario.

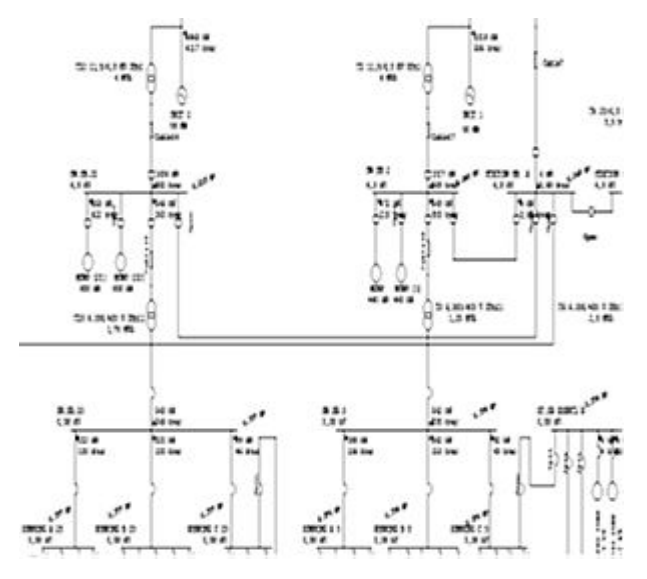

**Figure 6.** Simulation of power flow in the second scenario

The figure shows that the unit 1 supplied the power of 1019 kW and 586 kVAR and the unit 2 supplied the power of 6963 kW and 4117 kVAR.

However, the unit 1 supplied to own usage as 1017 kW and 569 kVAR and the unit 2 supplied to own usage as 1404 kW and 682 kVAR only.

On other hand, the bus voltage which was the power from the unit 1 was 6.246 kV and the bus voltage which was the power from the unit 2 was 6.227 kV, reduced from the rating bus voltage of 6.3 kV.

Based on the simulation results of the obtained power flow values, it could be summarized in Table 5.

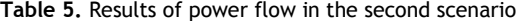

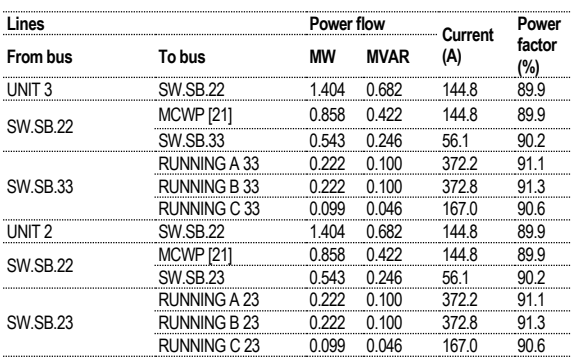

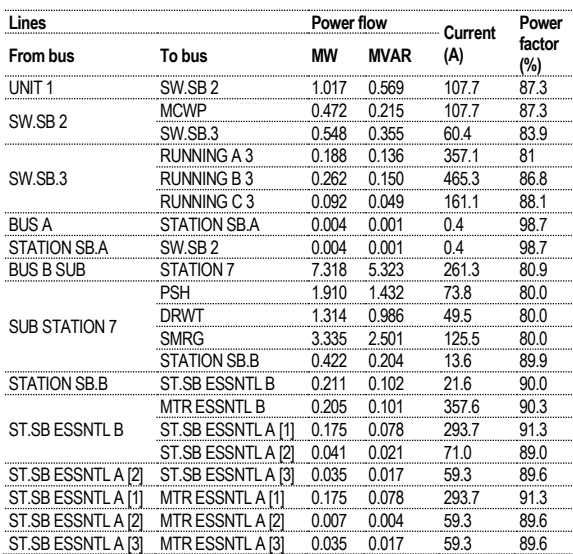

With the bus additions, namely SW.SB.A and unit 1, on the second scenario, it was obtained the bus voltage condition in the normal limits, as listed in Table 6.

**Table 6.** Condition voltage in the second scenario

| <b>Bus ID</b>        | Rating<br>(kV) | (kV)   | Operation Operation Condition<br>(%) |        |
|----------------------|----------------|--------|--------------------------------------|--------|
| UNIT <sub>3</sub>    | 11.8           | 11.8   | 100                                  | Normal |
| SW. SB. 32           | 6.3            | 6.2    | 98.80                                | Normal |
| SW. SB. 33           | 0.380          | 0.377  | 99.32                                | Normal |
| RUNNING A 33         | 0.380          | 0.377  | 99.32                                | Normal |
| RUNNING B 33         | 0.380          | 0.377  | 99.32                                | Normal |
| RUNNING C 33         | 0.380          | 0.377  | 99.32                                | Normal |
| UNIT <sub>2</sub>    | 11.8           | 11.8   | 100                                  | Normal |
| <b>SW. SB. 22</b>    | 6.3            | 6.2    | 98.80                                | Normal |
| <b>SW. SB. 23</b>    | 0.380          | 0.377  | 99.32                                | Normal |
| RUNNING A 23         | 0.380          | 0.377  | 99.32                                | Normal |
| RUNNING B 23         | 0.380          | 0.377  | 99.32                                | Normal |
| RUNNING C 23         | 0.380          | 0.377  | 99.32                                | Normal |
| UNIT <sub>1</sub>    | 11.8           | 11.8   | 100                                  | Normal |
| SW. SB <sub>2</sub>  | 6.3            | 6.2    | 99.13                                | Normal |
| SW. SB3              | 0.380          | 0.374  | 98.54                                | Normal |
| RUNNING A 3          | 0.380          | 0.374  | 98.54                                | Normal |
| <b>RUNNING B3</b>    | 0.380          | 0.374  | 98.54                                | Normal |
| RUNNING C 3          | 0.380          | 0.374  | 98.54                                | Normal |
| STATION SB. A        | 6.3            | 6.2    | 99.13                                | Normal |
| SUB STATION 7        | 20             | 19.995 | 99.98                                | Normal |
| <b>STATION SB. B</b> | 6.3            | 6.2    | 99.58                                | Normal |
| ST. SB ESSNTL B      | 0.380          | 0.376  | 99.05                                | Normal |
| ST. SB ESSNTL A [1]  | 0.380          | 0.376  | 99.05                                | Normal |
| ST. SB ESSNTL A [2]  | 0.380          | 0.376  | 99.05                                | Normal |
| ST. SB ESSNTL A [3]  | 0.380          | 0.376  | 99.05                                | Normal |

This bus addition would increase the line losses as 406.2 kW for active power and 1102.2 kVAR for reactive power, as shown in Table 7.

**Table 7.** Line power losses on the second scenario

| Lines                |                      |                 |           | From-to Bus Flow |           | <b>To-from Bus Flow</b> | Losses         |                | Voltage     |
|----------------------|----------------------|-----------------|-----------|------------------|-----------|-------------------------|----------------|----------------|-------------|
| <b>From Bus</b>      | To Bus               | ID              | <b>MW</b> | <b>MVAR</b>      | <b>MW</b> | <b>MVAR</b>             | kW             | <b>kVAR</b>    | Drop<br>(%) |
| SW. SB 2             | UNIT <sub>1</sub>    | T2 11.8/6.3 KV  | 1.019     | 0.586            | $-1.017$  | $-0.569$                | 1.5            | 17.6           | 0.85        |
| UNIT <sub>3</sub>    | <b>BUS A</b>         | T31 11.8/150 KV | $-5.553$  | $-3.321$         | 5.555     | 3.397                   | 1.7            | 76.3           | 0.63        |
| UNIT <sub>2</sub>    | <b>BUSB</b>          | T21 11.8/150 KV | $-5.553$  | $-3.321$         | 5.555     | 3.397                   | 1.7            | 76.3           | 0.63        |
| UNIT <sub>2</sub>    | <b>BUSB</b>          | Cable 12        | 5.556     | 3.399            | $-5.555$  | $-3.397$                | 1.1            | 1.6            | 0.03        |
| UNIT <sub>2</sub>    | <b>SW.SB.22</b>      | T22 11.8/6.3    | 1.407     | 0.718            | $-1.404$  | $-0.682$                | 3.1            | 35.6           | 1.18        |
| <b>BUS B SUB</b>     | STATION 7            | T7 150/20 KV    | 7.351     | 5.926            | $-7.321$  | $-5.325$                | 30.1           | 601.5          | 0.66        |
| UNIT <sub>3</sub>    | <b>BUS A</b>         | Cable 13        | 5.556     | 3.399            | $-5.555$  | $-3.397$                | 1.1            | 1.6            | 0.03        |
| UNIT <sub>3</sub>    | SW. SB. 32           | T32 11.8/6.3    | 1.407     | 0.718            | $-1.404$  | $-0.682$                | 3.1            | 35.6           | 1.18        |
| <b>BUSB</b>          | <b>SUB STATION 7</b> | Cable 5         | 7.32      | 5.325            | $-7.318$  | $-5.323$                | 2.3            | 1.4            | 0.03        |
| <b>SUB STATION 7</b> | STATION SB. B        | T4 20/6.3 KV    | 0.422     | 0.207            | $-0.422$  | $-0.204$                | 0.4            | 3.4            | 0.39        |
| <b>BUS A</b>         | <b>STATION SB. A</b> | Cable 7         | 0.004     | 0.001            | $-0.004$  | $-0.001$                | 0              | 0              | 0.21        |
| UNIT <sub>2</sub>    | <b>SW. SB. 22</b>    | Cable 14        | 1.404     | 0.682            | $-1.404$  | $-0.682$                | 0.2            | 0.1            | 0.01        |
| UNIT <sub>3</sub>    | <b>SW. SB. 32</b>    | Cable 16        | 1.404     | 0.682            | $-1.404$  | $-0.682$                | 0.2            | 0.1            | 0.01        |
| SW. SB 2             | UNIT <sub>1</sub>    | Cable 17        | 1.017     | 0.569            | $-1.017$  | $-0.569$                | 0.1            | 0.1            | 0.01        |
| SW. SB 2             | SW. SB 3             | Cable 18        | $-0.547$  | $-0.355$         | 0.549     | 0.355                   | 1.5            | 0              | 0.20        |
| SW. SB 2             | SW. SB 3             | T3 6.300/400 V  | 0.548     | 0.355            | $-0.542$  | $-0.335$                | 5.7            | 20.1           | 0.40        |
| <b>SW. SB. 22</b>    | <b>SW. SB. 23</b>    | Cable 19        | $-0.545$  | $-0.26$          | 0.546     | 0.26                    | 1.3            | 0              | 0.20        |
| <b>SW. SB. 22</b>    | <b>SW. SB. 23</b>    | T23 6.300/400 V | 0.545     | 0.26             | $-0.543$  | $-0.246$                | $\overline{2}$ | 14.2           | 0.72        |
| <b>SW. SB. 32</b>    | <b>SW. SB.33</b>     | Cable 20        | $-0.545$  | $-0.26$          | 0.546     | 0.26                    | 1.3            | $\Omega$       | 0.20        |
| <b>SW. SB. 32</b>    | SW. SB. 33           | T33 6.300/400 V | 0.545     | 0.26             | $-0.543$  | $-0.246$                | 2              | 14.2           | 0.72        |
| <b>STATION SB. B</b> | ST. SB ESSNTL B      | Cable 21        | $-0.209$  | $-0.102$         | 0.209     | 0.102                   | 0.1            | 0.0            | 0.04        |
| <b>STATION SB. B</b> | ST. SB ESSNTL B      | T6 6.300/400 V  | 0.211     | 0.102            | $-0.211$  | $-0.1$                  | 0.3            | 2              | 0.49        |
| <b>STATION SB. B</b> | ST. SB ESSNTL B      | Cable 22        | $-0.209$  | $-0.102$         | 0.209     | 0.102                   | 0.1            | 0              | 0.04        |
| <b>STATION SB. B</b> | ST. SB ESSNTL B      | T5 6.300/400 V  | 0.211     | 0.102            | $-0.211$  | $-0.1$                  | 0.3            | $\overline{2}$ | 0.49        |
| <b>SUB STATION 7</b> | <b>SMRG</b>          | Line 9          | $-3.335$  | $-2.501$         | 3.479     | 2.599                   | 143.7          | 98.1           | 4.12        |
| <b>SUB STATION 7</b> | <b>DRWT</b>          | Line 10         | $-1.314$  | $-0.986$         | 1.372     | 1.007                   | 58.1           | 21             | 4.23        |
| <b>SUB STATION 7</b> | <b>PSH</b>           | Line 11         | $-1.909$  | $-1.432$         | 2.045     | 1.51                    | 135.4          | 77.8           | 6.61        |
| SW.SB <sub>2</sub>   | <b>MCWP</b>          | Cable 27        |           |                  |           |                         | 0.9            | 0.2            | 0.17        |
| <b>SW.SB.22</b>      | <b>MCWP</b> [21]     | Cable 25        |           |                  |           |                         | 3.0            | 0.7            | 0.31        |
| <b>SW.SB.32</b>      | <b>MCWP</b> [31]     | Cable 23        |           |                  |           |                         | 3.0            | 0.7            | 0.31        |
| <b>Total losses</b>  |                      |                 |           |                  |           |                         | 405.2          | 1102.2         |             |

Figure 7 shows the representation of simulation results in geothermal power generation system for the third scenario, in the absence of power supply through STATION SB A bus at the operation time of unit 1.

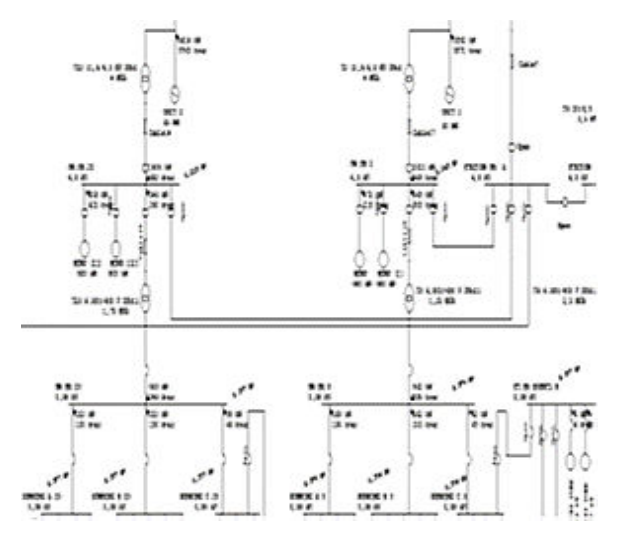

**Figure 7.** Simulation of power flow in the third scenario

The unit 1 supplied the power of 5592 kW and 3371 kVAR, for both the network and alone usage. Nevertheless, the powers for alone usage were 1021 kW and 569 kVAR, with the voltage reduced to 6.245 kV, from 6.3 kV nominal. While, the unit 2 supplied to the network and alone usage as 6414 kW and 3760 kVAR. Nevertheless, the powers for the alone usage were 1404 kW and 682 kVAR, with the voltage reduced to 6.225 kV from the nominal of 6.3 kV. Based on the simulation results as shown in Figure 8, it could be summarized the obtained value of power flow as listed in Table 8.

Table 8. Results of power flow in the third scenario

| (A)<br>From bus<br>To bus<br>МW<br><b>MVAR</b><br>(%)<br>UNIT <sub>3</sub><br><b>SW.SB.32</b><br>1.404<br>144.8<br>89.9<br>0.682<br>0.422<br>89.9<br>0.858<br>144.8<br><b>MCWP</b> [31]<br><b>SW.SB.32</b><br>0.543<br>0.246<br><b>SW.SB.33</b><br>56.1<br>90.2<br>RUNNING A 33<br>0.100<br>91.1<br>0.222<br>372.2<br><b>SW.SB.33</b><br>RUNNING B 33<br>0.100<br>0.222<br>91.3<br>372.8<br>0.046<br>RUNNING C 33<br>0.099<br>167.0<br>90.6<br>1.404<br>UNIT <sub>2</sub><br><b>SW.SB.22</b><br>0.682<br>144.8<br>89.9<br>0422<br>144.8<br><b>MCWP [21]</b><br>0.858<br>89.9<br><b>SW.SB.22</b><br><b>SW.SB.23</b><br>0.246<br>0.543<br>56.1<br>90.2<br>0.222<br>0.100<br>372.2<br>91.1<br><b>RUNNING A 23</b><br><b>SW.SB.23</b><br>0.222<br>0.100<br>372.8<br>91.3<br><b>RUNNING B 23</b><br>RUNNING C 23<br>0.099<br>0.046<br>167.0<br>90.6<br>SW.SB <sub>2</sub><br>108.1<br>1.021<br>0.569<br>87.3<br>UNIT <sub>1</sub><br><b>MCWP</b><br>0.472<br>0.215<br>107.7<br>87.3<br>SW.SB <sub>2</sub><br>SW.SB.3<br>0.548<br>0.355<br>60.4<br>83.9<br><b>RUNNING A 3</b><br>0.188<br>0.136<br>357.1<br>81<br>0.150<br>SW.SB.3<br><b>RUNNING B3</b><br>0.262<br>465.3<br>86.8<br>88.1<br>0.092<br>0.049<br>161.1<br>RUNNING C 3<br><b>BUS B SUB</b><br>7.326<br>5.329<br>261.4<br>STATION 7<br>80.9<br>1.434<br>PSH<br>1.912<br>73.8<br>80.0<br>1.316<br>Drwt<br>0.987<br>49.5<br>80.0<br><b>SUB STATION 7</b><br>3.339<br>2.504<br>125.6<br>80.0<br>SMRG<br>0.422<br>0.204<br>13.6<br>89.9<br>STATION SB.B<br><b>STATION SB.B</b><br>0.211<br>0.102<br>21.6<br>ST.SB ESSNTL B<br>90.0<br>0.101<br><b>MTRESSNTLB</b><br>0.205<br>357.6<br>90.3<br>0.175<br>293.7<br>91.3<br>ST.SB ESSNTL B<br>ST.SB ESSNTL A [1]<br>0.078 | Lines |                    |       | <b>Power flow</b> |           | Power  |  |
|----------------------------------------------------------------------------------------------------|-------|--------------------|-------|-------------------|-----------|--------|--|
|                                                                                                    |       |                    |       |                   | ⊹ Current | Factor |  |
|                                                                                                    |       |                    |       |                   |           |        |  |
|                                                                                                    |       |                    |       |                   |           |        |  |
|                                                                                                    |       |                    |       |                   |           |        |  |
|                                                                                                    |       |                    |       |                   |           |        |  |
|                                                                                                    |       |                    |       |                   |           |        |  |
|                                                                                                    |       |                    |       |                   |           |        |  |
|                                                                                                    |       |                    |       |                   |           |        |  |
|                                                                                                    |       |                    |       |                   |           |        |  |
|                                                                                                    |       |                    |       |                   |           |        |  |
|                                                                                                    |       |                    |       |                   |           |        |  |
|                                                                                                    |       |                    |       |                   |           |        |  |
|                                                                                                    |       |                    |       |                   |           |        |  |
|                                                                                                    |       |                    |       |                   |           |        |  |
|                                                                                                    |       |                    |       |                   |           |        |  |
|                                                                                                    |       |                    |       |                   |           |        |  |
|                                                                                                    |       |                    |       |                   |           |        |  |
|                                                                                                    |       |                    |       |                   |           |        |  |
|                                                                                                    |       |                    |       |                   |           |        |  |
|                                                                                                    |       |                    |       |                   |           |        |  |
|                                                                                                    |       |                    |       |                   |           |        |  |
|                                                                                                    |       |                    |       |                   |           |        |  |
|                                                                                                    |       |                    |       |                   |           |        |  |
|                                                                                                    |       |                    |       |                   |           |        |  |
|                                                                                                    |       |                    |       |                   |           |        |  |
|                                                                                                    |       |                    |       |                   |           |        |  |
|                                                                                                    |       |                    |       |                   |           |        |  |
|                                                                                                    |       | ST.SB ESSNTL A [2] | 0.041 | 0.021             | 71.0      | 89.0   |  |
| 59.3<br>89.6<br>ST.SB ESSNTL A [2]<br>ST.SB ESSNTL A [3]<br>0.035<br>0.017                                                                                                    |       |                    |       |                   |           |        |  |
| ST.SB ESSNTL A [1]<br>MTR ESSNTL A [1]<br>0.078<br>293.7<br>91.3<br>0.175                                                                                                    |       |                    |       |                   |           |        |  |
| ST.SB ESSNTL A [2]<br>MTR ESSNTL A [2]<br>0.007<br>0.004<br>59.3<br>89.6                                                                                                    |       |                    |       |                   |           |        |  |
| MTR ESSNTL A [3]<br>ST.SB ESSNTL A [3]<br>0.035<br>0.017<br>59.3<br>89.6                                                                                                    |       |                    |       |                   |           |        |  |

Table 9 summarizes the simulation results of busbar voltage conditions, obtained after the unit 1 re-entered the bus network in the normal limit condition, with the increase of line losses amounting to 406.4 kW for active power and 1128.9 kVAR for reactive power, as listed in

Table 10.

**Table 9.** Voltage conditions in the scenario 3

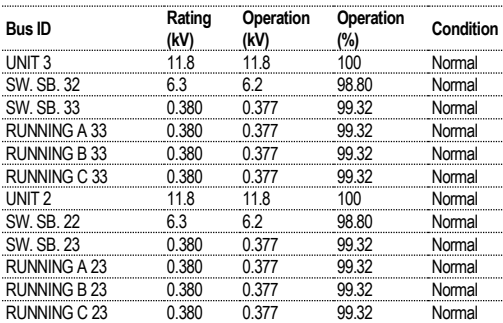

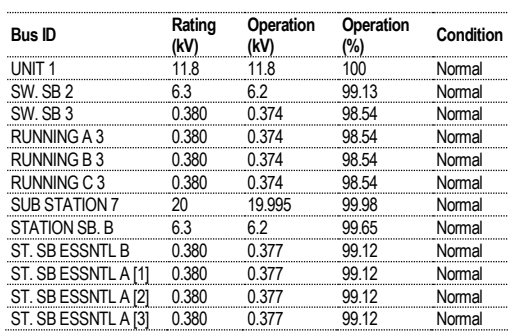

### **Table 10.** Line power losses in the scenario 3

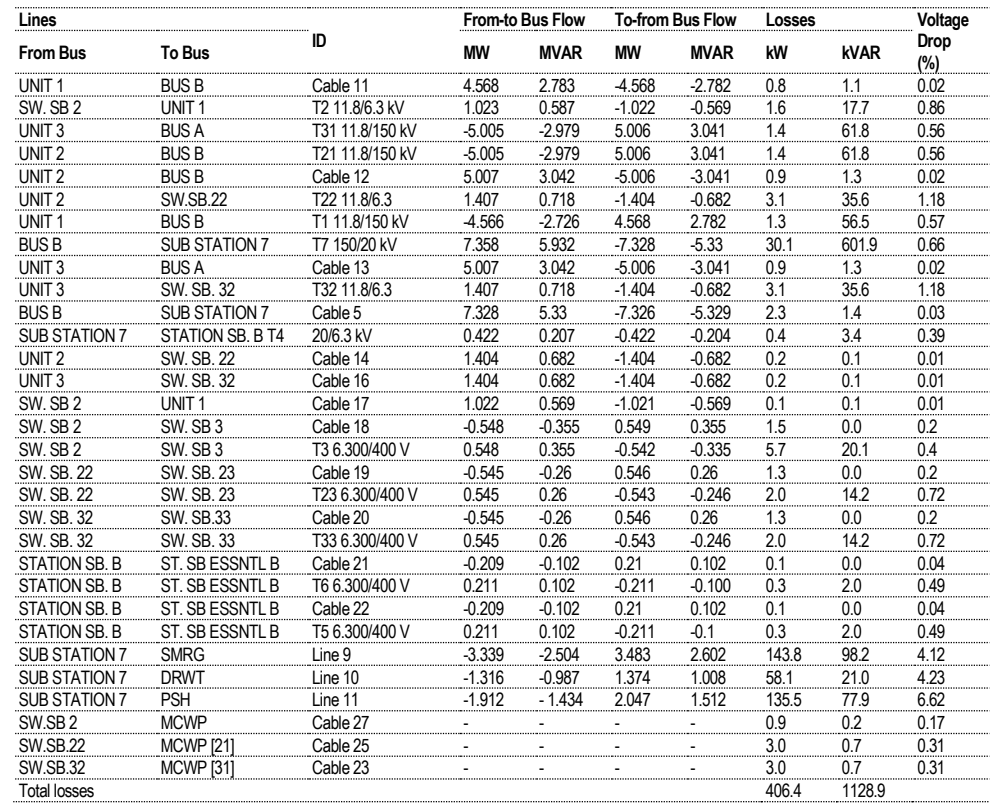

Figure 8(a) shows the bar charts of bus active power and Figure 8(b) shows the bar charts of bus reactive

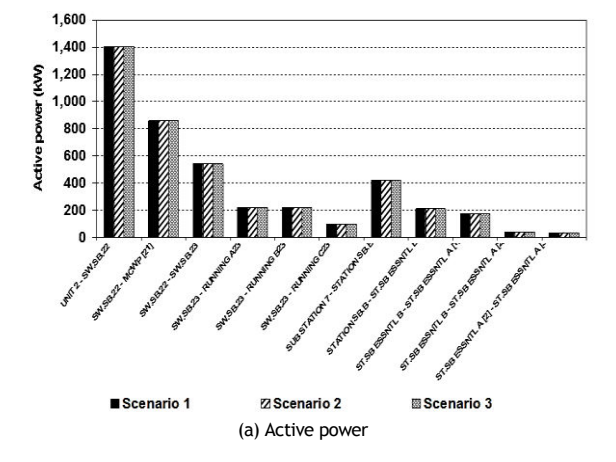

power in the own usage loads for the three scenarios.

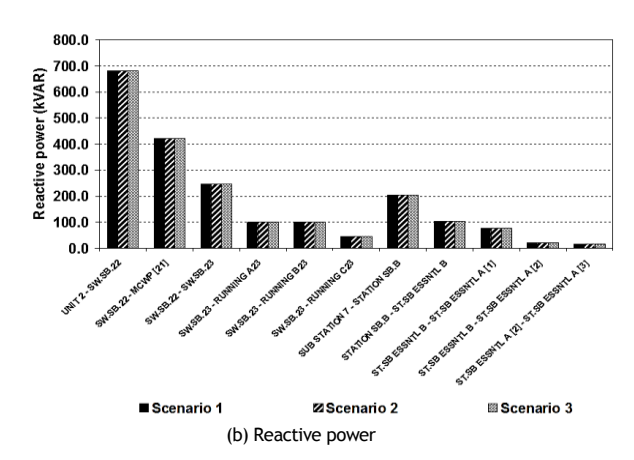

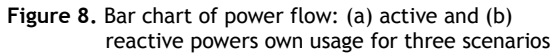

The power flow to the user loads their selves did not experience any difference for three scenarios, due to the type of used network was the radial type, in which the power flows only in one direction and did not influenced other units. The amount of own used power from the simulation results for the unit 2 and the unit 3 were 2.56% of each unit the generated power of 55 MW.

While, the third scenario of power consumption itself in the unit 1 was 3.4 % of the generated power of 30 MW. Thus, the calculation power flow simulation for internal use of each unit was still normal limit, as 1-4 %.

Figure 9 shows the bar charts of own usage bus voltages.

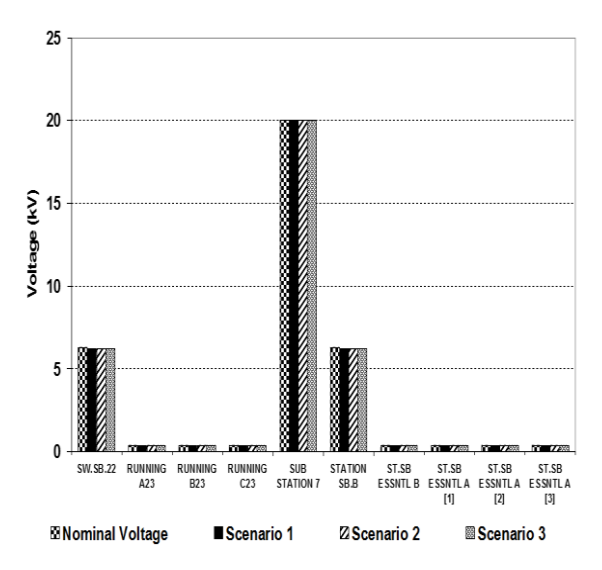

**Figure 9.** Bar chart of own usage load bus voltages

In general, the busbar voltages were under normal limits, as 98 %, under 5% of allowable voltage tolerance for each scenario.

Figure 10 shows the bar chart of total losses for each line.

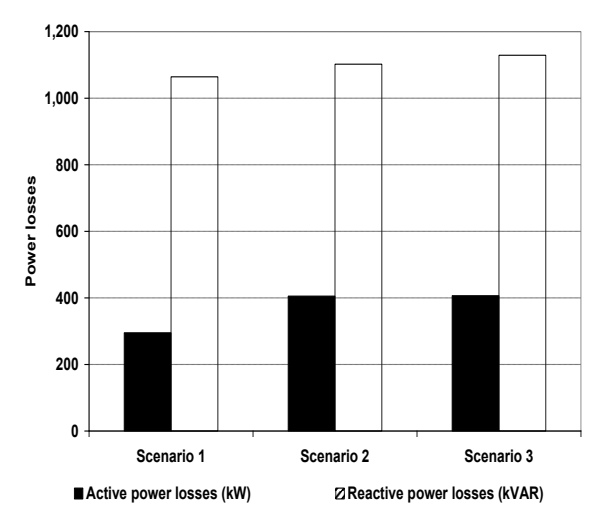

**Figure 10.** Bar chart of line total losses for three scenarios

The difference of three scenarios was the increase of total line losses. This case was caused by the addition of losses on the installed transformers and conductors on the buses.

On the second scenario, the increasing total losses were caused by the line loss addition, as 1.6 kW and 17.7 kVAR, on SW.SB.2 bus to the bus unit 1, and the losses of line bus SW.SB.2 to the bus SW.SB.3, as much as 7.2 kW and 20 kVAR. While on the scenario 3, the increasing losses were occurred due to the line losses from the bus unit 1 to the bus B, as 2.1 kW and 57.6 kVAR, through the conductor with the size of  $400$  mm<sup>2</sup> and length 60 m.

### **4. Conclusions**

The network type influenced the calculation results, which caused not occurred difference of power flows on its own usage for the three scenarios. The own use power based on the simulation calculation results for the unit 2 and unit 3 were 2.56%, and the own use power for the unit 1 was 3.4%, based on per unit generated power.

The condition of own usage load bus voltages in the three scenarios was still within normal limits. Based on the results, the simulating condition was 98 % of nominal voltage. There were increases of line losses in the three operating scenarios of the unit 1. In the first scenario, the total losses were 395 kW and 1064.2 kVAR, in the second scenario, the total losses were 405.2 kW and 1102.2 kVAR, and in the third scenario, the total losses were 406.4 kW and 11289.9 kVAR, for active and reactive powers respectively.

### **5. References**

- [1] Afolabi, O.A.,. Ali, W.H., Cofie, P., Fuller, J., Obiomon, P., Kolawole, E.S., (2015), Analysis of the Load Flow Problem in Power System Planning Studies, Energy and Power Engineering, 7, Scientific Research Publishing Inc., pp. 509-523.
- [2] Dharamjit, Tanti, D.K., (2012), Load Flow Analysis on IEEE 30 bus System, International Journal of Scientific and Research Publications, Vol. 2, Issue 11, ISSN 2250- 3153, pp. 1-6, Nov.
- [3] Hazarika, D. (2012), A Fast Continuation Load Flow Analysis for an Interconnected Power System, International Journal of Energy Engineering (IJEE), Vol. 2 Issue 4, pp. 126-136, Nov.
- [4] Husain, T., Ansari, M.M., (2016), Distribution Load Flow Analysis for Radial and Mesh Distribution System, International Journal of Electrical Engineering and Technology (IJEET), Vol. 7, Issue 3, ISSN(p) 0976-6545, ISSN(e) 0976-6553, pp. 157-168, May-June.
- [5] Kailay, A.K., Brar, Y.S., (2015), Identification of Best Load Flow Calculation Method for IEEE-30 BUS System Using Matlab, International Journal of Electrical and Electronics Research, Vol.3, Issue 3, ISSN 2348-6988, pp. 155-161, July-Sept.
- [6] Kusekwa, M.A., (2014), Load flow solution of the Tanzanian power network using Newton-Raphson method and Matlab software, International Journal of Energy and Power Engineering, 3(6), ISSN 2326-957X (p); ISSN 2326-960X (e), pp. 277-286, December 05.
- [7] Mahdi, N.M., (2013), Power flow analysis of Rafah governorate distribution network using ETAP software, International Journal of Physical Sciences Vol. 1(2), Academe Research Journals ISSN 2331-1827, pp. 19-26, June.
- [8] Mander, D.K., Saini, S.K., (2016), Load Flow Analysis: A Review, International Journal of Advanced Research in Electrical, Electronics and Instrumentation Engineering, ISSN (p) 2320-3765, ISSN (e) 2278-8875, Vol. 5, Issue 3, pp. 1254-1260, March.
- [9] Pandey, V., (2015), Load Flow Analysis of Advance Power Transmission System, International Journal of Advanced Computing and Electronics Technology (IJACET), ISSN(p) 2394-3408, (e) 2394-3416, Vol. 2, Issue-3, pp. 16-19.
- [10] Ramakrishnan, H.V., Khaleel, H.K., (2015), Effect of Acceleration Factor in Gauss Seidel Method Onload Flow Studies, International Journal for Research in Emerging Science and Technology, Vol. 2, Issue 5, E-ISSN 2349- 7610, pp. 147-154, May.
- [11] Rathour, R.S., Yadav, D.L., (2015), Newton Raphson TCSC Model for Power System Stability Improvement, International Journal of Artificial Intelligence and Mechatronics (IJAIM), Vol. 4, Issue 2, ISSN 2320-5121, pp. 35-40.
- [12] Salgar, S.A. Mallareddy, C., (2015), Load Flow Analysis for a 220 kV Line – Case Study, International Journal of Innovation in Engineering Research and Technology (IJIERT), ISSN 2394-3696, Vol. 2, Issue 5, Novateur Publications, pp. 1-12, May.
- [13] Samuel, I.A., Marian, O.N., Abudulkareem, A., (2014), Investigating The Selection of a Suitable Slack Bus: A Case Study of The Multi-Generating Stations of The Nigerian 330 kV Power System Network, International Journal of Electrical Electronic Engineering Studies Vol. 2, No. 1, pp. 1-12, Sept.
- [14] Andersson, G., (2012), Power System Analysis, Lecture 227-0526-00, ITET ETH Z¨urich, EEH-Power Systems Laboratory ETH Z¨urich, , pp. 31-56, September.
- [15] Glover, J.D., Sarma, M.S., Overbye, T.J., (2012), Power System Analysis and Design, Thomson, 4ed, pp. 280-342.
- [16] Grainger, J. J., Stevenson, W. D. Jr., (1994), Power System Analysis, McGraw-Hill, pp. 329-373,
- [17] Saadat, H., (1999), Power System Analysis, McGraw-Hills Companies, pp. 189-256.
- [18] Kapahi, R., (2013), Load Flow Analysis of 132 kV substation using ETAP Software, International Journal of Scientific and Engineering Research, Vol. 4, Issue 2, ISSN 2229-5518, Feb.
- [19] Operation Technology, 2011, ETAP 11 User Guide, Operation Technology Inc., September.

### **Acknowledgments**

We would like to express the deepest appreciation to Indonesia Power, The Geothermal Electric Power Plant, which has supported to provide the data.

### **Authors' Biographies**

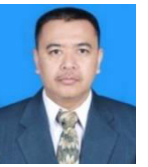

**Waluyo** was born in Magelang, Central Java (Indonesia), in 1969.

He received B.Eng. degree from Institut Teknologi Bandung (ITB), at Department of Electrical Engineering in Bandung (Indonesia), in 1994.

He received the Master and PhD degrees in electrical engineering from the same university, in 2002 and 2010 respectively.

Now, he works as academic staff (lecturer) at Department of Electrical Engineering, Institut Teknologi Nasional Bandung (Itenas). His research interests concern: high voltage engineering and power system transmission. *e-mail address:* waluyo@itenas.ac.id

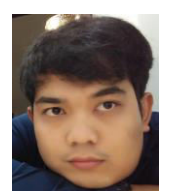

**Jauzie Arief** received B.Eng. degree in electrical engineering from Institut Teknologi Nasional Bandung (Itenas), Indonesia, in 2016. Since 2016, he is staff at a company.

*e-mail address:* jauzie37@gmail.com

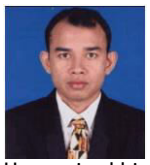

**Syahrial** was born in Lirik, Sumatera (Indonesia), in 1969. He received B.Eng. degree from Institut Teknologi Nasional Bandung (ITENAS), at Department of Electrical Engineering in Bandung (Indonesia).

He received his Master degree in electrical engineering from Institut Teknologi Bandung (ITB), at Department of Electrical Engineering in Bandung (Indonesia).

Now, he works as academic staff (lecturer) at Department of Electrical Engineering, Institut Teknologi Nasional Bandung (Itenas). His research interests concern: electric machines and drive.

*e-mail address:* syahrial.chaniago@gmail.com